# Package 'survJamda'

November 5, 2015

<span id="page-0-0"></span>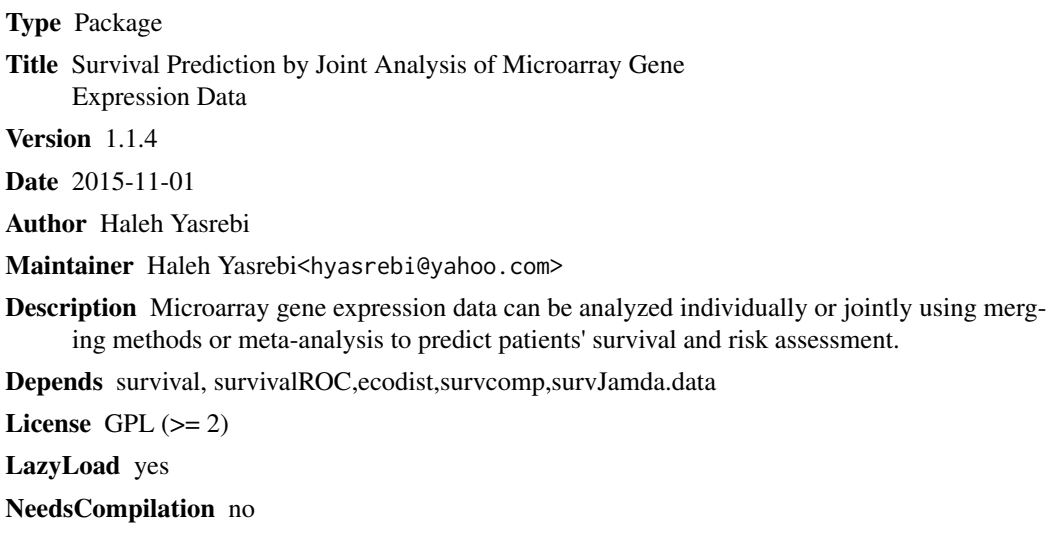

Repository CRAN

Date/Publication 2015-11-05 20:33:44

# R topics documented:

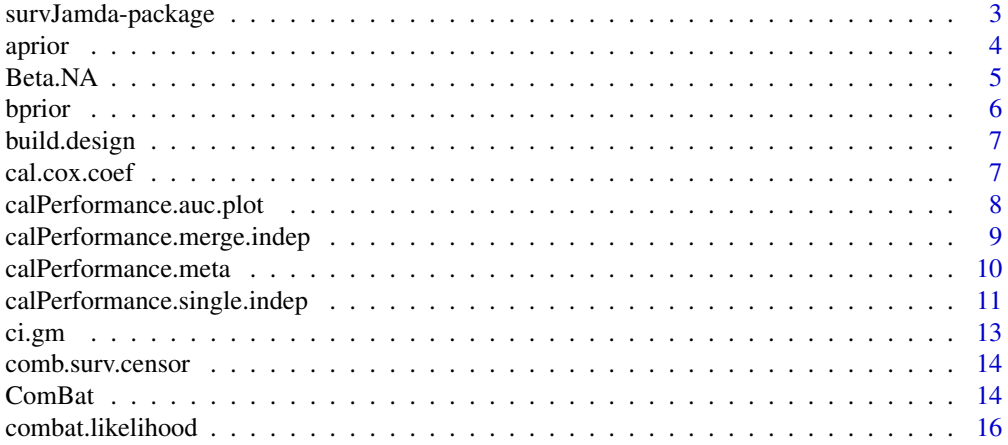

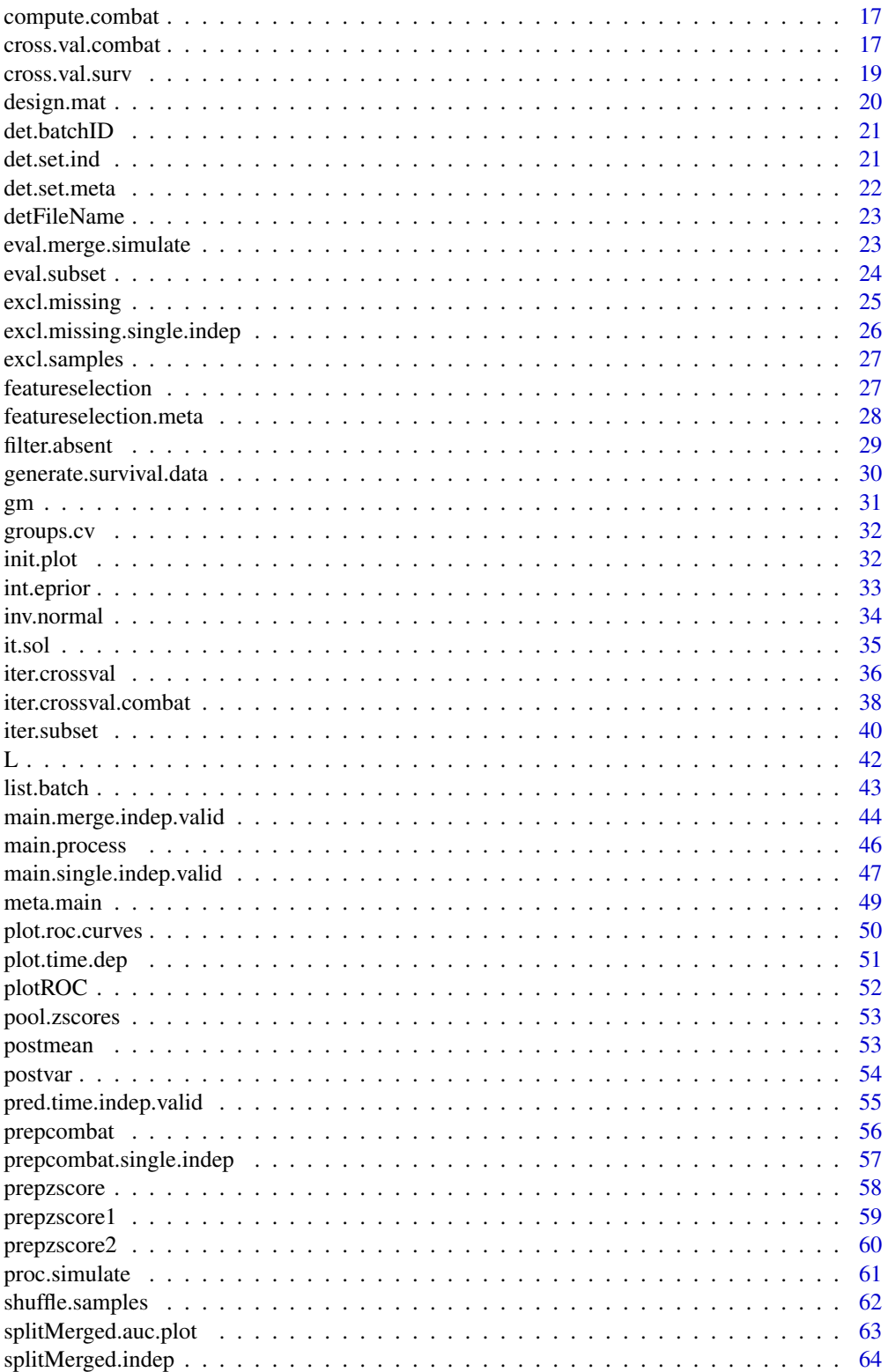

<span id="page-2-0"></span>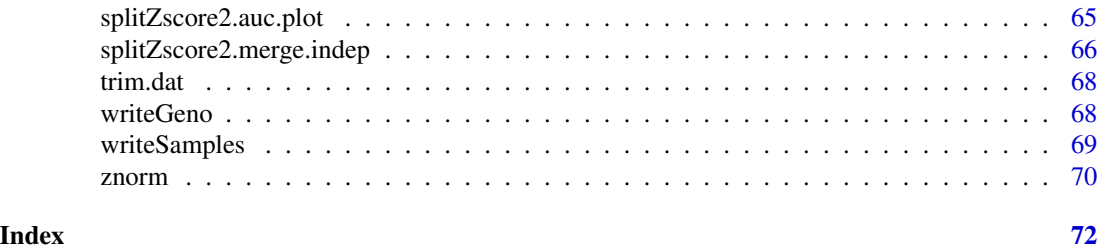

survJamda-package *Survival Prediction by Joint Analysis of Microarray Gene Expression Data*

# Description

Prediction of survival and risk assessment of patients using joint analysis of microarray gene expression data.

#### Details

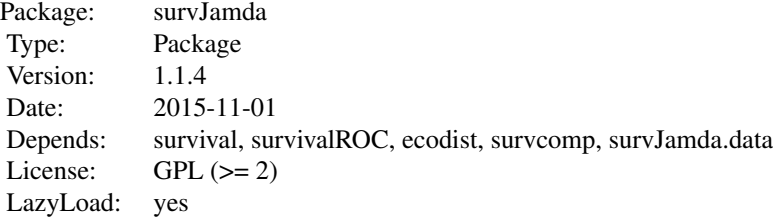

#### Author(s)

Haleh Yasrebi Maintainer: Haleh Yasrebi <hyasrebi@yahoo.com>

# References

Haleh Yasrebi, Comparative study of joint analysis of microarray gene expression data in survival prediction and risk assessment of breast cancer patients, Brief Bioinform, 2015 doi:10.1093/bib/bbv092, PMID:26504096.

Yasrebi H. SurvJamda: an R package to predict patients' survival and risk assessment using joint analysis of microarray gene expression data. Bioinformatics. 2011 Apr 15;27(8):1168-9. doi: 10.1093/bioinformatics/btr103. Epub 2011 Mar 2. PubMed PMID: 21367873.

Yasrebi H., Sperisen P., Praz V., Bucher P., Can Survival Prediction Be Improved By Merging Gene Expression Data Sets?, PLoS ONE 4(10): e7431. doi:10.1371/journal.pone.0007431, 2009, PMID: 21367873.

<span id="page-3-0"></span>Yasrebi, H. Prediction of survival and risk assessment using joint analysis of microarray gene expression data, PhD thesis, EPFL, Switzerland, doi:10.5075/Thesis 4494, 2010, PMID: 19851466.

#### See Also

[coxph](#page-0-0), [survivalROC](#page-0-0), [corgen](#page-0-0), [p.adjust](#page-0-0), [concordance.index](#page-0-0), [sbrier.score2proba](#page-0-0)

<span id="page-3-1"></span>aprior *Calculate empirical hyper-prior values*

#### Description

Calculate empirical hyper-prior values

#### Usage

aprior(gamma.hat)

#### Arguments

gamma.hat Estimate of additive batch effect.

#### Value

Empirical hyper-prior values of Bayesian model.

#### Warning

This function is not called by the user directly.

#### Author(s)

WE Johnson

#### References

W. Johnson E., L. Chen, Rabinovic, and A. Adjusting batch effects in microarray expression data using Empirical Bayes methods. Biostatistics, 8(1):118-127, January2007. ISSN 1465-4644. doi: <http://dx.doi.org/10.1093/biostatistics/kxj037>.

# See Also

[ComBat](#page-13-1)[,bprior](#page-5-1)

<span id="page-4-0"></span>

Fit the L/S model in the presence of missing data values

#### Usage

Beta.NA(y, X)

#### Arguments

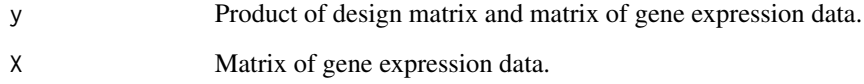

# Value

Vector of Regression coefficients in L/S model fitting.

#### Warning

This function is not called by the user directly.

#### Author(s)

WE Johnson

# References

W. Johnson E., L. Chen, Rabinovic, and A. Adjusting batch effects in microarray expression data using Empirical Bayes methods. Biostatistics, 8(1):118-127, January2007. ISSN 1465-4644. doi: <http://dx.doi.org/10.1093/biostatistics/kxj037>.

# See Also

[ComBat](#page-13-1)

<span id="page-5-1"></span><span id="page-5-0"></span>

Calculate empirical hyper-prior values of Bayesian model

#### Usage

bprior(gamma.hat)

#### Arguments

gamma.hat Estimate of additive batch effect

# Value

Empirical hyper-prior values of Bayesian model.

# Warning

This function is not called by the user directly.

# Author(s)

WE Johnson

# References

W. Johnson E., L. Chen, Rabinovic, and A. Adjusting batch effects in microarray expression data using Empirical Bayes methods. Biostatistics, 8(1):118-127, January2007. ISSN 1465-4644. doi: <http://dx.doi.org/10.1093/biostatistics/kxj037>.

#### See Also

[ComBat](#page-13-1)[,aprior](#page-3-1)

<span id="page-6-0"></span>

Initiation to build the design matrix.

# Usage

build.design(vec, des = NULL, start = 2)

#### Arguments

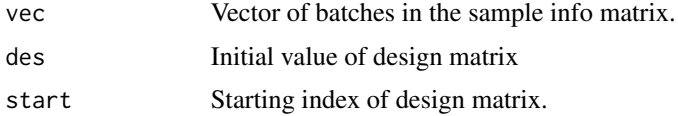

#### Value

Design matrix

#### Warning

This function is not called by the user directly.

# Author(s)

WE Johnson

# References

W. Johnson E., L. Chen, Rabinovic, and A. Adjusting batch effects in microarray expression data using Empirical Bayes methods. Biostatistics, 8(1):118-127, January2007. ISSN 1465-4644.

cal.cox.coef *Cox coefficient calculation.*

# Description

Calculate the Cox coefficients of covariates.

# Usage

cal.cox.coef (gnExpMat, survivaltime, censor)

# <span id="page-7-0"></span>Arguments

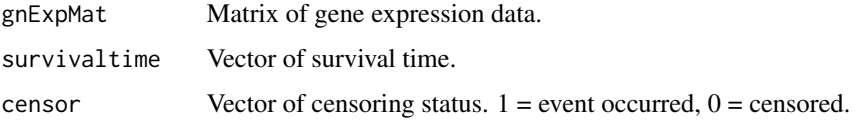

# Value

Vector of Cox coefficients.

# Author(s)

Haleh Yasrebi

# References

Yasrebi H, Sperisen P, Praz V, Bucher P, 2009 Can Survival Prediction Be Improved By Merging Gene Expression Data Sets?. PLoS ONE 4(10): e7431. doi:10.1371/journal.pone.0007431.

calPerformance.auc.plot

*Assess the performance obtained from the merged data set by independent validation*

# Description

Identify a gene signature and reduce the gene set in the training and testing sets accordingly.

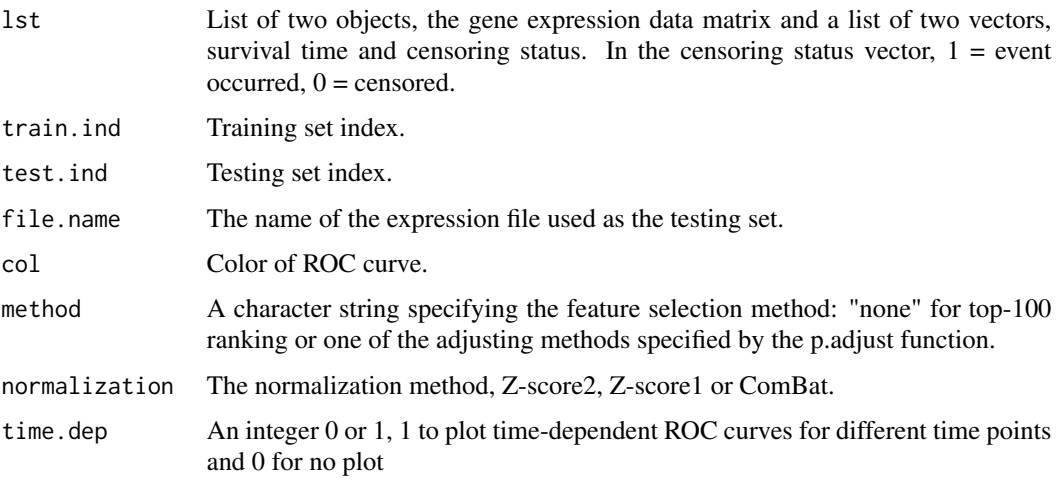

# <span id="page-8-0"></span>Details

In top-ranking, genes are selected based on univariate Cox P-value ranking using the coxph function in the R survival package. In this feature selection method, the genes are ranked based on their likelihood ratio P-value and the top-100 ranked genes with the smallest P-values are retained as the gene signature.

The p.adjust function in the R stats package is used and all adjusted p-values not greater than 0.05 are retained if method != "none".

#### Value

None.

#### Warning

This function is not called by the user directly.

# Author(s)

Haleh Yasrebi

calPerformance.merge.indep

*Assess performance derived from the merged data set by independent validation*

#### Description

Identify a gene signature from the merged data set and reduce of the gene set in the training and testing sets accordingly. The performance of the gene signature is performed by independent validation.

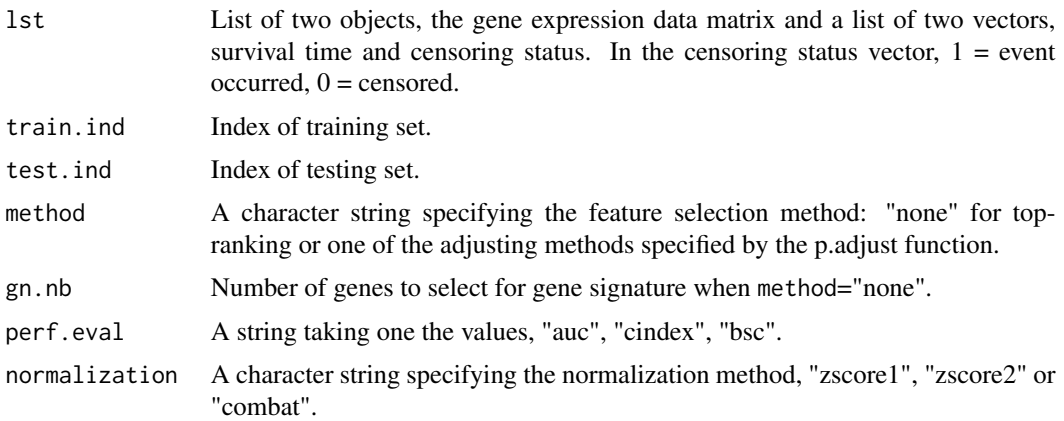

# <span id="page-9-0"></span>Details

In top-ranking, genes are selected based on univariate Cox P-value ranking using the coxph function in the R survival package. In this feature selection method, the genes are ranked based on their likelihood ratio P-value and the top-100 ranked genes with the smallest P-values are retained as the gene signature.

The p.adjust function in the R stats package is used and all adjusted p-values not greater than 0.05 are retained if method != "none".

If  $perf. eval == "auc", time-dependent AUC and hazard ratio are used as the measure of performance.$ mance,  $perf. eval == "cindex", concordance index defined in the survey of package or  $perf. eval$$ == "bsc", brier score defined in the survcomp package is used.

#### Value

AUC, HR(CI) and p-value.

#### Warning

This function is not called by the user directly.

#### Author(s)

Haleh Yasrebi

#### References

Yasrebi H, Sperisen P, Praz V, Bucher P, 2009 Can Survival Prediction Be Improved By Merging Gene Expression Data Sets?. PLoS ONE 4(10): e7431. doi:10.1371/journal.pone.0007431.

calPerformance.meta *Meta analysis of survival data*

#### Description

Analyze jointly the data set by the inverse normal method (Hedges and Olkin, 1985).

#### Usage

```
calPerformance.meta(common.gene, zstat, i, j, geno.files, surv.data, method)
```
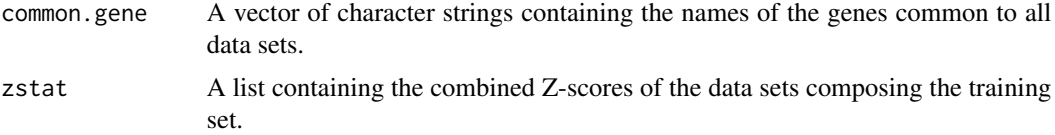

<span id="page-10-0"></span>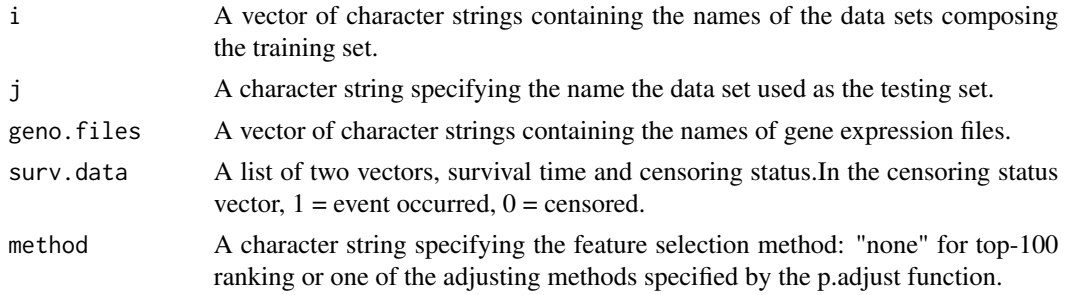

#### Details

In top-ranking, genes are selected based on univariate Cox P-value ranking using the coxph function in the R survival package. In this feature selection method, the genes are ranked based on their likelihood ratio P-value and the top-100 ranked genes with the smallest P-values are retained as the gene signature.

The p.adjust function in the R stats package is used and all adjusted p-value not greater than 0.05 are retained if method != "none".

#### Value

AUC, HR(CI) and p-value.

#### Warning

This function is not called by the user directly.

#### Author(s)

Haleh Yasrebi

# References

L. V. Hedges and I. Olkin. Statistical Methods for Meta-Analysis. Academic Press,January 1985. ISBN 0123363802.

calPerformance.single.indep *Performance assessment on single data sets using independent validation*

#### Description

Assess the performance of the gene signatures on single data sets in pair-wise manner.

#### Usage

```
calPerformance.single.indep(lst1, lst2, method,gn.nb,perf.eval)
```
#### Arguments

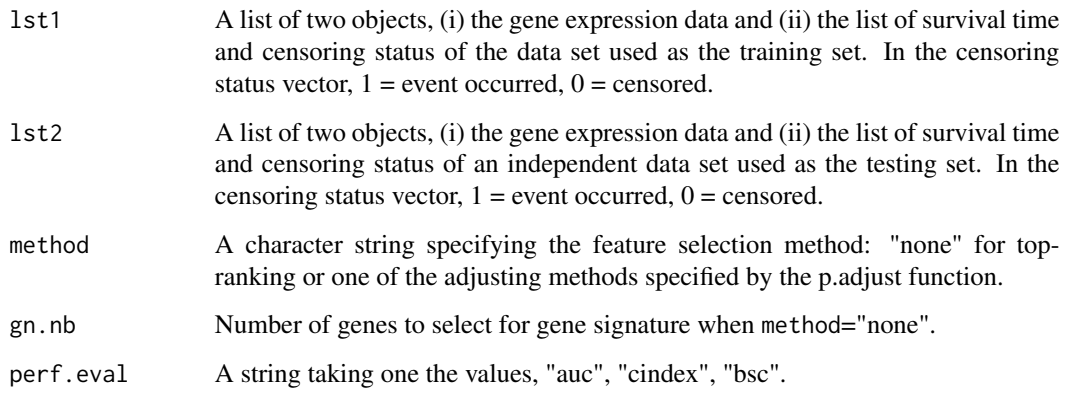

# Details

In top-ranking, genes are selected based on univariate Cox P-value ranking using the coxph function in the R survival package. In this feature selection method, the genes are ranked based on their likelihood ratio P-value and the top-gn.nb ranked genes with the smallest P-values are retained as the gene signature.

The p.adjust function in the R stats package is used and all adjusted p-values not greater than 0.05 are retained if method != "none".

If  $perf. eval == "auc", time-dependent AUC and hazard ratio are used as the measure of performance.$ mance,  $perf. eval == 'cindex', concordance index defined in the survey comp package or  $perf. eval$$ == "bsc", brier score defined in the survcomp package is used.

### Value

AUC, HR(CI) and p-value.

#### Warning

This function is not called by the user directly.

# Author(s)

Haleh Yasrebi

# References

Yasrebi H, Sperisen P, Praz V, Bucher P, 2009 Can Survival Prediction Be Improved By Merging Gene Expression Data Sets?. PLoS ONE 4(10): e7431. doi:10.1371/journal.pone.0007431.

<span id="page-12-1"></span><span id="page-12-0"></span>

Calculate the Confidence Interval (CI) of a geometric mean.

# Usage

ci.gm(x)

# Arguments

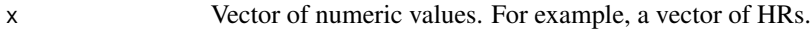

#### Value

Vector of the CI of a geometric mean.

# Author(s)

Haleh Yasrebi

# See Also

[gm](#page-30-1)

# Examples

```
v = c(1.5, 2.5, 7, 4)ci.gm(v)
## The function is currently defined as
function(x){
          gm1 = mean(log(x), na.rm = T)cil = exp(gm1-(1.96*(sd(log(x), na.rm = T)/sqrt(length(x))))ciupp = exp(gm1+(1.96*(sd(log(x), na.rm = T)/sqrt(length(x)))))vec = c(round(cil, 2), round(ciupp, 2))return (vec)
}
```
<span id="page-13-0"></span>

Merge vectors of survival time and censoring status of different data sets for joint analysis.

# Usage

comb.surv.censor(geno.files,index,surv.data)

#### Arguments

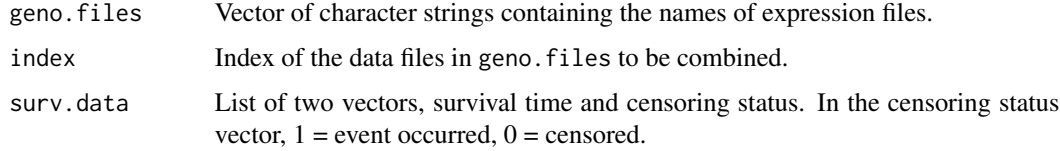

#### Value

A list of two vectors, combined survival time and censoring status.

#### Warning

This function is not called by the user directly.

#### Author(s)

Haleh Yasrebi

<span id="page-13-1"></span>ComBat *ComBat-adjusted microarray gene expression data*

# Description

Compute ComBat-adjusted microarray gene expression data.

# Usage

```
ComBat(expression_xls, sample_info_file, type = "txt", write = TRUE,
covariates = "all", par.prior = TRUE, filter = FALSE, skip = 0,
prior.plots = TRUE)
```
#### ComBat 15

#### Arguments

expression\_xls A character string specifying gene expression file. sample\_info\_file A character string specifying sample file. type A character string specifying the type of the file, "txt" or "csv". write A Boolean variable indicating whether the output (adjusted data) should be written into a file. covariates A vector of integers or "all" if all covariates should be used. covariates=all will use all of the columns in your sample info file in the modeling (except array/sample name), if you only want use a some of the columns in your sample info file, specify these columns here as a vector (you must include the Batch column in this list). par.prior A Boolean character indicating whether the parametric adjustment should be applied. filter A Boolean variable indicating whether presence/absence call is used in the gene expression file. skip An integer value indicating the number of columns that contain the gene names. skip = 1 implies the first expression values start from column 2. prior.plots A Boolean variable indicating whether the prior plots should be given where black is a kernel density estimate of the batch effects. Quantile-quantile plots are also included. If the red and black lines do not match up well, use the nonparametric adjustment.

#### Value

Matrix of adjusted expression data.

#### Warning

This function is not called by the user directly.

#### Author(s)

WE Johnson

#### References

W. Johnson E., L. Chen, Rabinovic, and A. Adjusting batch effects in microarray expression data using Empirical Bayes methods. Biostatistics, 8(1):118-127, January2007. ISSN 1465-4644.

<span id="page-15-0"></span>combat.likelihood *Likelihood function.*

# Description

Likelihood function.

#### Usage

combat.likelihood(x, g.hat, d.hat)

# Arguments

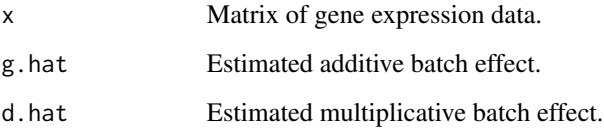

# Value

Likelihood estimate.

# Warning

This function is not called by the user directly.

#### Author(s)

WE Johnson

# References

W. Johnson E., L. Chen, Rabinovic, and A. Adjusting batch effects in microarray expression data using Empirical Bayes methods. Biostatistics, 8(1):118-127, January2007. ISSN 1465-4644. doi: <http://dx.doi.org/10.1093/biostatistics/kxj037>.

### See Also

[ComBat](#page-13-1)

<span id="page-16-0"></span>compute.combat *Initiate ComBat adjustment*

# Description

Call ComBat function for ComBat-adjustment of microarray gene expression data.

#### Usage

```
compute.combat(fileGeno, fileSample)
```
# Arguments

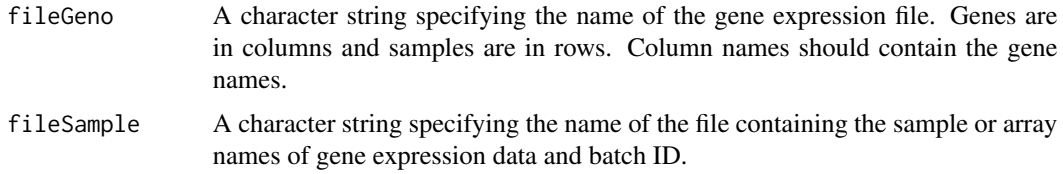

#### Value

ComBat-adjusted gene expression data matrix. Genes are organized in rows and samples are organized in columns.

#### Warning

This function is not called by the user directly.

#### Author(s)

Haleh Yasrebi

cross.val.combat *Cross validation with ComBat adjustment*

# Description

Assess the performance of the gene signatures derived from the merged data set adjusted by ComBat in cross-validation.

# Usage

```
cross.val.combat(x, y, censor, batchID, method, gn.nb, plot.roc, ngroup, iter)
```
#### Arguments

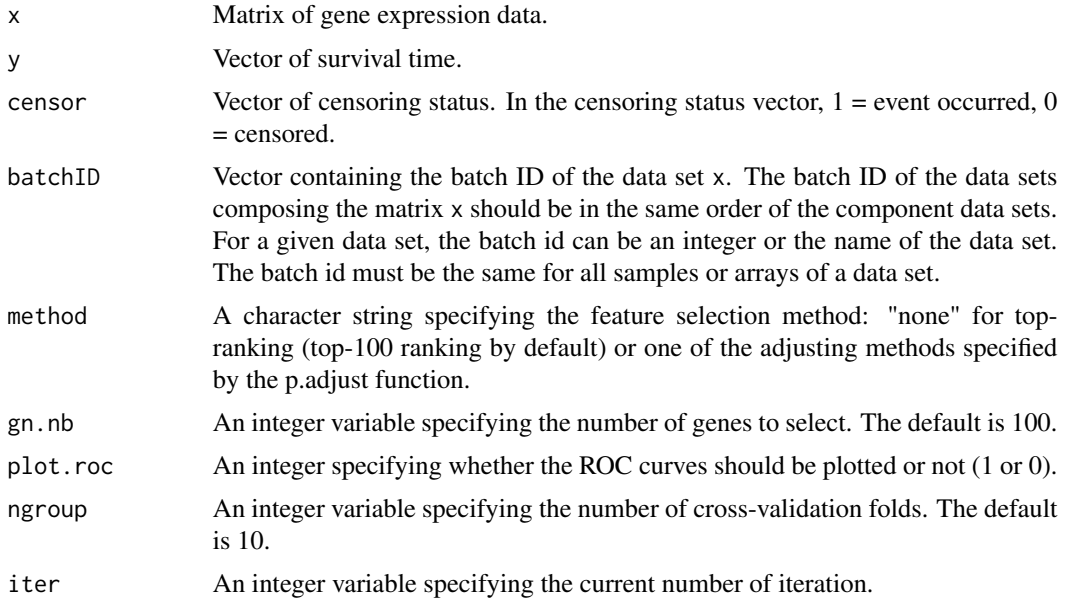

#### Details

If the user wants to apply his own feature selection method, he should define his function with the same number of parameters as the defined feature selection function of the package, i.e. featureselection.

The p.adjust function in the R stats package is used and all adjusted p-values not greater than 0.05 are retained if method != "none".

ROC curves are the plots of the mean of true positives (sensitivity) and the mean of false positives (1-specificity) over ngroup folds of cross-validation.

# Value

Arithmetic mean of AUC +/- standard deviation and geometric mean of HR(CI) generated from cross-validation.

#### Author(s)

Haleh Yasrebi

# References

Yasrebi H, Sperisen P, Praz V, Bucher P, 2009 Can Survival Prediction Be Improved By Merging Gene Expression Data Sets?. PLoS ONE 4(10): e7431. doi:10.1371/journal.pone.0007431.

#### See Also

[iter.crossval.combat](#page-37-1)

<span id="page-18-0"></span>

Assess the performance of the gene signatures derived from a single or merged data set by crossvalidation.

#### Usage

```
cross.val.surv(x, y, censor, ngroup, iter, method, zscore, gn.nb,
gn.nb.display, plot.roc)
```
# Arguments

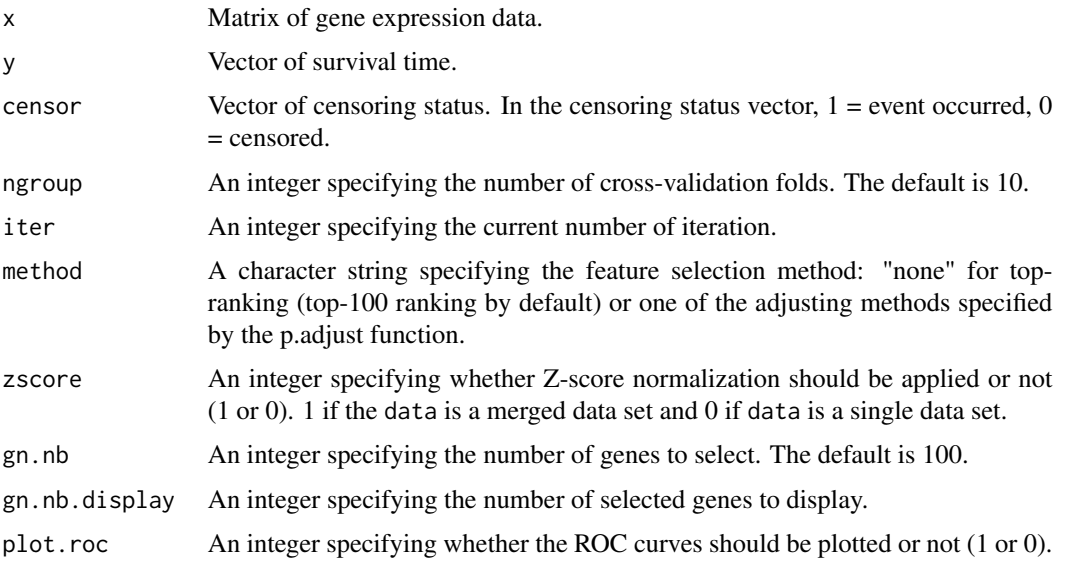

#### Details

The p.adjust function in the R stats package is used and all adjusted p-values not greater than 0.05 are retained if method != "none".

If the user wants to apply his own feature selection method, he should define his function with the same number of parameters as the defined feature selection function of the package, i.e. featureselection.

ROC curves are the plots of the mean of true positives (sensitivity) and the mean of false positives (1-specificity) over ngroup folds of cross-validation.

# Value

AUC and HR generated from cross-validation.

#### Author(s)

Haleh Yasrebi

# References

Yasrebi H, Sperisen P, Praz V, Bucher P, 2009 Can Survival Prediction Be Improved By Merging Gene Expression Data Sets?. PLoS ONE 4(10): e7431. doi:10.1371/journal.pone.0007431.

design.mat *Build a design matrix*

## Description

Build a design matrix for ComBat adjustment.

#### Usage

```
design.mat(saminfo)
```
# Arguments

saminfo Matrix of sample information.

#### Value

Design matrix.

#### Warning

This function is not called by the user directly.

# Author(s)

WE Johnson

#### References

W. Johnson E., L. Chen, Rabinovic, and A. Adjusting batch effects in microarray expression data using Empirical Bayes methods. Biostatistics, 8(1):118-127, January2007. ISSN 1465-4644. doi: <http://dx.doi.org/10.1093/biostatistics/kxj037>.

<span id="page-19-0"></span>

<span id="page-20-0"></span>

Determine the batch ID of data sets for ComBat.

# Usage

```
det.batchID(geno.files)
```
#### Arguments

geno. files A vector of character containing the names of gene expression data files.

# Value

A vector of integers specifying the batch ID of data sets. The integers from 1 to the number specifying the length of geno.files are set as the batch ID of the data sets named in geno.files as follows: 1 to the first expression file name in geno. files, 2 to the second expression file name in geno.files, ... and the integer specifying the length of geno.files to the last expression file in geno.files, respectively.

# Author(s)

Haleh Yasrebi

det.set.ind *Determine the indices of the training or testing set.*

# Description

Determine the indices of the training or testing set.

#### Usage

```
det.set.ind(geno.files,train, i)
```
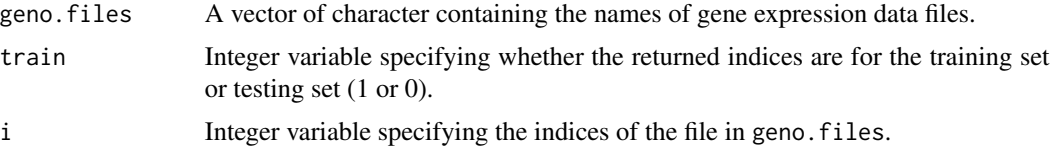

# <span id="page-21-0"></span>Value

A vector containing the indices of the required set.

# Author(s)

Haleh Yasrebi

det.set.meta *Split data for meta analysis.*

#### Description

Split data into the training and testing sets for meta analysis.

#### Usage

det.set.meta(i, j, geno.files, surv.data, method)

#### Arguments

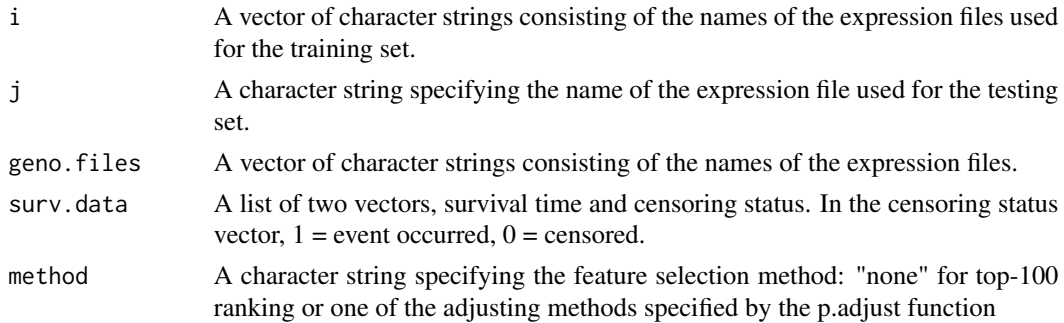

# Details

In top-ranking, genes are selected based on univariate Cox P-value ranking using the coxph function in the R survival package. In this feature selection method, the genes are ranked based on their likelihood ratio P-value and the top-100 ranked genes with the smallest P-values are retained as the gene signature.

The p.adjust function in the R stats package is used and all adjusted p-values not greater than 0.05 are retained if method != "none".

# Value

None.

# Author(s)

Haleh Yasrebi

<span id="page-22-0"></span>

Determine the name of a file.

#### Usage

```
detFileName(file.name)
```
#### Arguments

file.name A character string specifying the name of the expression file to display.

# Value

file.name in upper case (in the case of a "gse" file) or without any change.

#### Warning

This function is not called by the user directly.

#### Author(s)

Haleh Yasrebi

eval.merge.simulate *Performance evaluation by merging two simulated independent data sets*

# Description

Simulate two data sets, merge them and evaluate the performance of the gene signature derived from the merged data set in 10 iterations of 10-fold cross-validation. The data sets are combined into one set, split into the training and testing sets which are then normalized by Z-score normalization.

# Usage

```
eval.merge.simulate(d1, d2, tot.genes, gene.nb, zscore)
```
# Arguments

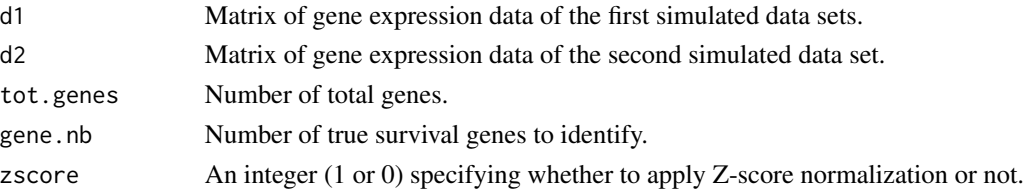

# Value

None.

# Warning

This function is not called by the user directly.

#### Author(s)

Haleh Yasrebi

# See Also

[proc.simulate](#page-60-1)

eval.subset *Performance evaluation derived from a subset of a data set*

# Description

Select a subset of a single data set and split it into the training and testing sets. Generate a gene signature from the training set and evaluate its performance on the testing set.

#### Usage

eval.subset(x, y, censor, iter, method, gn.nb, train.nb)

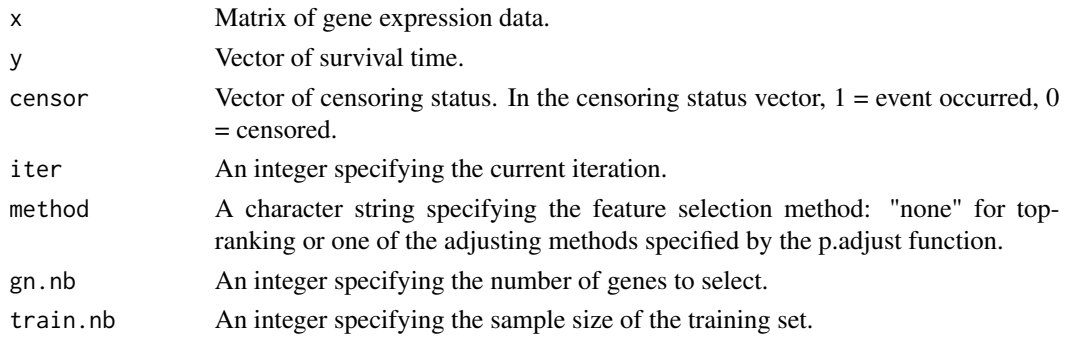

<span id="page-23-0"></span>

# <span id="page-24-0"></span>excl.missing 25

# Details

In top-ranking, genes are selected based on univariate Cox P-value ranking using the coxph function in the R survival package. In this feature selection method, the genes were ranked based on their likelihood ratio P-value and the top-gn.nb ranked genes with the smallest P-values were retained as the gene signature.

The p.adjust function in the R stats package is used and all adjusted p-values not greater than 0.05 are retained if method != "none".

# Value

AUC and HR.

#### Warning

This function is not called by the user directly.

# Author(s)

Haleh Yasrebi

excl.missing *Exclude missing samples*

#### Description

Exclude samples with missing survival times.

# Usage

```
excl.missing(mat,phyno)
```
#### Arguments

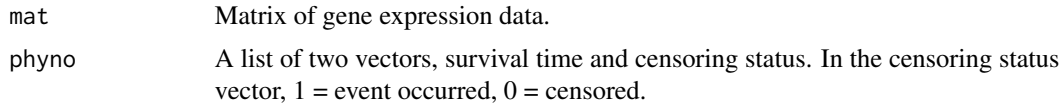

#### Value

A list of two objects; (i) matrix of gene expression data of the patients with no missing survival times. (ii) the list of two vectors, survival time and censoring status of patients with no missing survival time time points.

# Warning

This function is not called by the user directly.

# <span id="page-25-0"></span>Author(s)

Haleh Yasrebi

excl.missing.single.indep

*Exclude missing samples prior to independent validation*

# Description

Exclude samples with missing survival time points prior to the application of independent validation to single data sets.

#### Usage

```
excl.missing.single.indep(geno.files,ind,surv.data, common.gene)
```
# Arguments

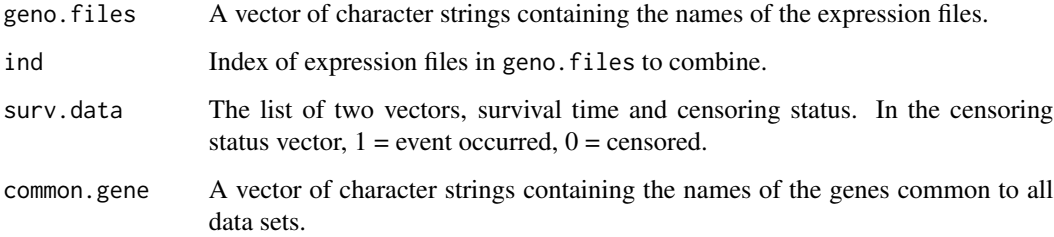

#### Value

A list of two objects, (i) Matrix of gene expression data of the patients with no missing survival time. (ii) The list of two vectors, survival time and censoring status of the patients with no missing survival time points.

### Warning

This function is not called by the user directly.

# Author(s)

Haleh Yasrebi

<span id="page-26-0"></span>

Time-dependent ROC curves could be plotted based on different survival time points at which an event has occurred. To this end, censored patients should be excluded so that the plot could be based on the time points at which an event has occurred.

#### Usage

excl.samples(test.ind, surv, censor)

# Arguments

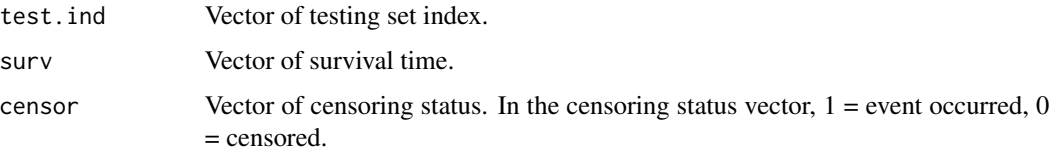

# Value

Index of survival time points of the patients in the testing set who have experienced an event.

#### Warning

This function is not called by the user directly.

#### Author(s)

Haleh Yasrebi

featureselection *Apply a feature selection*

#### Description

Apply univariate Cox regression and rank the genes based on the Cox p-value.

# Usage

```
featureselection(gnExpMat, survivaltime, censor, method = "none",gn.nb)
```
#### <span id="page-27-0"></span>Arguments

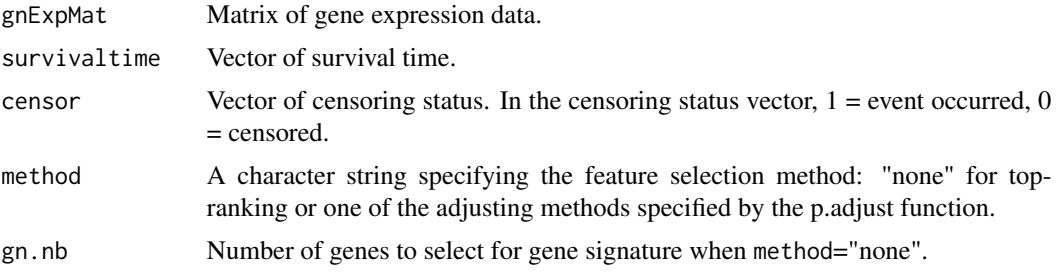

#### Details

In top-ranking, genes are selected based on univariate Cox P-value ranking using the coxph function in the R survival package. In this feature selection method, the genes are ranked based on their likelihood ratio P-value and the top-gn.nb ranked genes with the smallest P-values are retained as the gene signature.

The p.adjust function in the R stats package is used and all adjusted p-values not greater than 0.05 are retained if method != "none".

# Value

A list of two vectors, the Cox coefficients and Cox p-values.

#### Warning

This function is not called by the user directly.

# Author(s)

Haleh Yasrebi

#### References

Yasrebi H, Sperisen P, Praz V, Bucher P, 2009 Can Survival Prediction Be Improved By Merging Gene Expression Data Sets?. PLoS ONE 4(10): e7431. doi:10.1371/journal.pone.0007431.

featureselection.meta *Feature selection for meta analysis*

# Description

Apply univariate Cox regression and aggregate gene Z-scores.

#### Usage

featureselection.meta(gnExpMat, survivaltime, censor)

#### <span id="page-28-0"></span>filter.absent 29

# Arguments

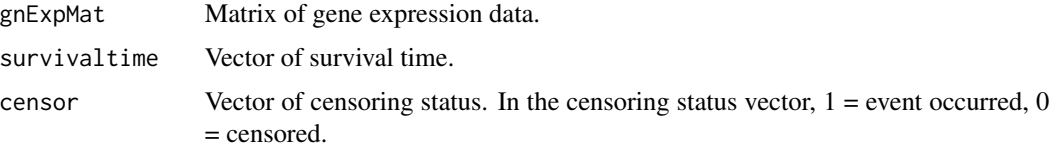

# Value

Vector of gene Z-scores.

# Warning

This function is not called by the user directly.

# Author(s)

Haleh Yasrebi

filter.absent *Filter absent calls*

# Description

Filter data based on presence/absence call.

# Usage

filter.absent(x, pct)

# Arguments

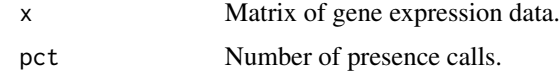

#### Value

A Boolean variable specifying the presence or absence call.

# Warning

This function is not called by the user directly.

# Author(s)

WE Johnson

# <span id="page-29-0"></span>References

W. Johnson E., L. Chen, Rabinovic, and A. Adjusting batch effects in microarray expression data using Empirical Bayes methods. Biostatistics, 8(1):118-127, January2007. ISSN 1465-4644. doi: <http://dx.doi.org/10.1093/biostatistics/kxj037>.

# See Also

[ComBat](#page-13-1)

generate.survival.data

*Generate survival data.*

# Description

Generate survival data following a Weibull model with specified parameters such as Cox coefficients and correlation among genes. Then, identify a gene signature and assess its performance in crossvalidation.

#### Usage

```
generate.survival.data(gene.nb, tot.genes, sample.nb, beta.init,
correlation, shape, scale)
```
#### Arguments

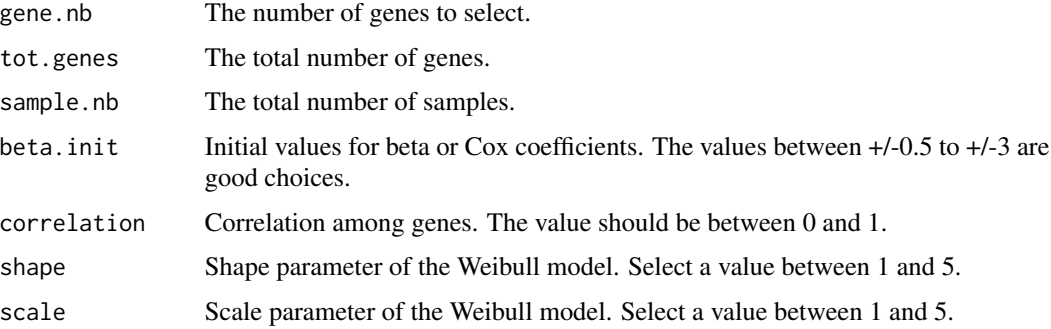

# Value

A list of three objects, (i) Matrix of simulated gene expression data, (ii) Vector of survival time and (iii) Vector of censoring status. In the censoring status vector,  $1 =$  event occurred,  $0 =$  censored.

# Warning

This function is not called by the user directly.

#### <span id="page-30-0"></span> $g$ m 31

# Author(s)

Haleh Yasrebi

# See Also

[proc.simulate](#page-60-1)

# <span id="page-30-1"></span>gm *Geometric Mean*

# Description

Calculates the geometric mean of a vector.

# Usage

 $gm(x)$ 

# Arguments

x Vector of numeric values.

# Value

Geometric mean of x.

# Author(s)

Haleh Yasrebi

# See Also

[ci.gm](#page-12-1)

<span id="page-31-0"></span>

Define the folds of cross-validation.

# Usage

groups.cv(n, ngroup, censor)

# Arguments

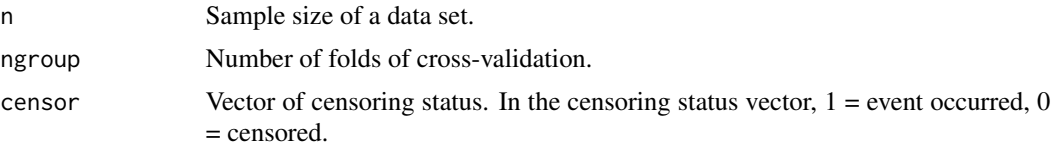

# Details

The function avoids allocating only censored patients to the testing set. At least one patient having experienced an event is needed for the applicability of the Cox proportional hazard model.

#### Value

The folds of cross-validation.

# Warning

This function is not called by the user directly.

#### Author(s)

Haleh Yasrebi

init.plot *Start plotting*

# Description

Plot the coordinates with the main title and axis labels.

# Usage

init.plot(file.name)

#### <span id="page-32-0"></span>int.eprior 33

# Arguments

file.name A character string specifying the name of the expression file to display.

# Value

None.

# Warning

This function is not called by the user directly.

# Author(s)

Haleh Yasrebi

int.eprior *Integration function to find nonparametric adjustments*

#### Description

Monte Carlo integration function to find the nonparametric adjustments

# Usage

```
int.eprior(sdat, g.hat, d.hat)
```
#### Arguments

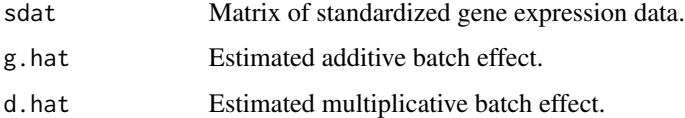

# Value

Matrix with two columns containing the estimated additive and multiplicative batch effects.

# Warning

This function is not called by the user directly.

# Author(s)

WE Johnson

# <span id="page-33-0"></span>References

W. Johnson E., L. Chen, Rabinovic, and A. Adjusting batch effects in microarray expression data using Empirical Bayes methods. Biostatistics, 8(1):118-127, January2007. ISSN 1465-4644. doi: <http://dx.doi.org/10.1093/biostatistics/kxj037>.

#### See Also

[ComBat](#page-13-1)

inv.normal *Apply the inverse normal method.*

#### Description

Apply the inverse normal method (Hedges and Olkin, 1985). For each data set, combine the Zscores or Z-tests and divide them by the square root of the sample size of the data set.

#### Usage

inv.normal(i, zstat)

#### Arguments

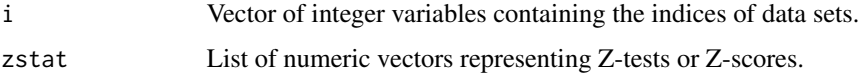

#### Value

Vector of combined Z-tests.

#### Warning

This function is not called by the user directly.

#### Author(s)

Haleh Yasrebi

#### References

L. V. Hedges and I. Olkin. Statistical Methods for Meta-Analysis. Academic Press,January 1985. ISBN 0123363802.

<span id="page-34-0"></span>

Iterative solution for Empirical Bayesian method.

# Usage

it.sol(sdat, g.hat, d.hat, g.bar, t2, a, b, conv = 1e-04)

# Arguments

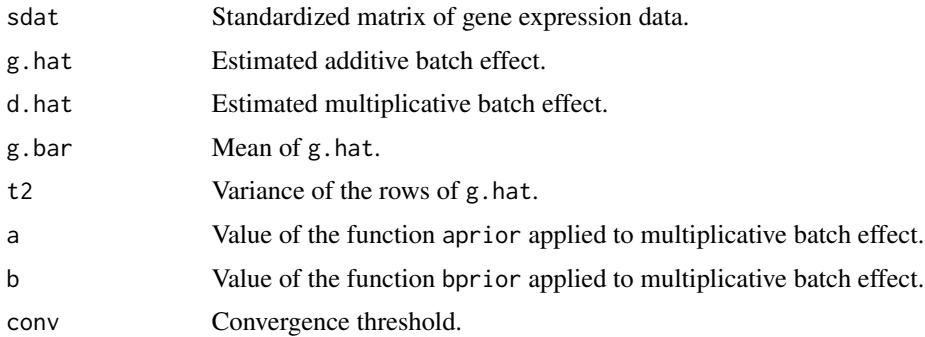

# Value

Matrix of estimated additive and multiplicative batch effects.

# Warning

This function is not called by the user directly.

#### Author(s)

WE Johnson.

# References

W. Johnson E., L. Chen, Rabinovic, and A. Adjusting batch effects in microarray expression data using Empirical Bayes methods. Biostatistics, 8(1):118-127, Jan ary2007. ISSN 1465-4644. doi: <http://dx.doi.org/10.1093/biostatistics/kxj037>.

# See Also

[ComBat](#page-13-1)[,aprior](#page-3-1)[,bprior](#page-5-1)

<span id="page-35-0"></span>

Assess the performance of a gene signature derived from a single or merged data set by ten iterations of cross validation.

#### Usage

```
iter.crossval(data, surv, censor, ngroup = 10, plot.roc = 0, method = "none",
zscore = 0, gn.nb = 100, gn.nb.display = 0)
```
#### Arguments

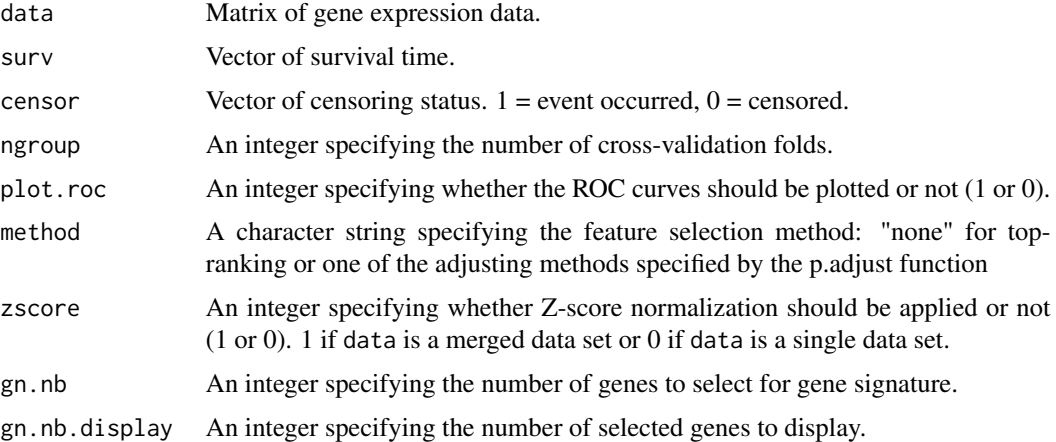

# Details

The p.adjust function in the R stats package is used and all adjusted p-values not greater than 0.05 are retained if method != "none".

If the user wants to apply his own feature selection method, he should define his function with the same number of parameters as the defined feature selection function of the package, i.e. featureselection.

ROC curves are the plots of the mean of true positives (sensitivity) and the mean of false positives (1-specificity) over ngroup folds of cross-validation.

#### Value

Mean of AUC +/- standard deviation of AUC, geometric mean of HR(CI).

#### Author(s)

Haleh Yasrebi
#### iter.crossval 37

## References

Yasrebi H, Sperisen P, Praz V, Bucher P, 2009 Can Survival Prediction Be Improved By Merging Gene Expression Data Sets?. PLoS ONE 4(10): e7431. doi:10.1371/journal.pone.0007431.

## See Also

[iter.crossval.combat](#page-37-0),

## Examples

```
## Single data set
data(gse4335)
data(gse4335pheno)
#And run the following script:
#iter.crossval(gse4335, gse4335pheno[,6], gse4335pheno[,5])
## To observe the frequency of the CYB5D1 gene selection, run the following script:
#iter.crossval(gse4335, gse4335pheno[,6], gse4335pheno[,5], gn.nb =1, gn.nb.display = 1)
## Merged data set
data(gse4335)
data(gse4335pheno)
data(gse1992)
data(gse1992pheno)
common.gene = intersect(colnames(gse4335), colnames(gse1992))
data = rbind(gse4335[,common.gene], gse1992[,common.gene])
surv = c(gse4335pheno[,6],gse1992pheno[,19])
censor = c(gse4335pheno[,5],gse1992pheno[,18])
#And run the following script:
#iter.crossval(data, surv,censor, zscore=1)
## The function is currently defined as
function(data,surv,censor,ngroup=10,plot.roc=0,method="none",zscore=0,gn.nb=100,gn.nb.display=0){
         require(survival)
         require(survivalROC)
```

```
res = NULL
```
file.name=deparse(substitute(data)) if (plot.roc) init.plot(file.name)

```
data =data[!is.na(surv),]
censor= censor[!is.na(surv)]
surv= surv[!is.na(surv)]
```

```
cat ("Iteration\tAUC\tHR(CI)\t\tP-val\n")
for (i in 1:ngroup){
        new.lst = cross.val.surv(data, surv, censor,ngroup, i, method, zscore,
         gn.nb,gn.nb.display,plot.roc,p.list)
         res = rbind (res, new.lst)
}
if(ngroup != length(surv)){
        cat ("Avg AUC+/-SD\tHR(CI)\n")
         if (plot.roc)
                 legend (0.55,0.1, legend = paste("AUC+/-SD =", sprintf("%.2f",
                  as.numeric(mean(res[,1],na.rm = T))), "+/-", sprintf("%.2f",
                  sd (res[,1],na.rm = T)), sep = " "),bty = "n")
         cat (sprintf("%.2f",as.numeric(mean(res[,1], na.rm = T))), "+/-",
         sprintf("%.2f",sd (res[,1],na.rm = T)), "\t", gm(res[,2]),
         "(", sprintf("%.2f",ci.gm(res[,2])[1]), "-", sprintf("%.2f",
         ci.gm(res[,2])[2]), ")\n", sep = "")
}
```
<span id="page-37-0"></span>iter.crossval.combat *Merge data set by ComBat within cross-validation.*

## Description

}

Assess the performance of the gene signatures derived from the merged data set adjusted by ComBat by ten iterations of cross-validation.

## Usage

```
iter.crossval.combat(data, surv, censor, batchID, ngroup = 10, plot.roc = 0,
method = "none", gn.nb = 100)
```
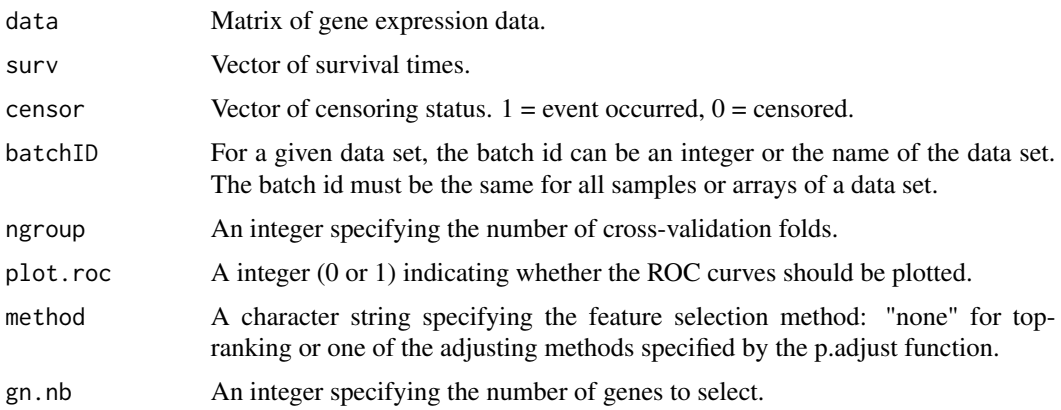

<span id="page-37-1"></span>

The p.adjust function in the R stats package is used and all adjusted p-values not greater than 0.05 are retained if method != "none".

If the user wants to apply his own feature selection method, he should define his function with the same number of parameters as the defined feature selection function of the package, i.e. featureselection.

ROC curves are the plots of the mean of true positives (sensitivity) and the mean of false positives (1-specificity) over ngroup folds of cross-validation.

# Value

Arithmetic mean of AUC +/- standard deviation (AUC) and geometric mean of HR(CI).

#### Author(s)

Haleh Yasrebi

## References

Yasrebi H, Sperisen P, Praz V, Bucher P, 2009 Can Survival Prediction Be Improved By Merging Gene Expression Data Sets?. PLoS ONE 4(10): e7431. doi:10.1371/journal.pone.0007431.

#### See Also

[iter.crossval](#page-35-0)

# Examples

```
require(survJamda.data)
```

```
data(gse4335)
data(gse4335pheno)
```
data(gse1992) data(gse1992pheno)

```
common.gene = intersect(colnames(gse4335), colnames(gse1992))
```

```
data = rbind(gse4335[,common.gene], gse1992[,common.gene])
surv = c(gse4335pheno[,6],gse1992pheno[,19])
censor = c(gse4335pheno[, 5], gse1992pheno[, 18])
```

```
# An integer is used as batchID
batchID = rep(1,nrow(gse4335))batchID = c(batchID,rep(2,nrow(gse1992)))
```

```
#Or the name of the data sets is used as batch ID
#batchID = rep("gse4335",nrow(gse4335))
#batchID = c(batchID,rep("gse1992",nrow(gse1992)))
```

```
#And run the following script:
```

```
#iter.crossval.combat(data, surv,censor, batchID)
## The function is currently defined as
function (data, surv, censor, batchID, ngroup=10, plot.roc = 0, method = "none",
gn.nb = 100require(survival)
       require(survivalROC)
       if(!exists("batchID"))
                stop("\rSet batchID", call.=FALSE)
       niter = ifelse(ngroup == length(surv), 1,10)
       res = NULL
       file.name=deparse(substitute(data))
       if (plot.roc)
                init.plot(file.name)
       data =data[!is.na(surv),]
       censor= censor[!is.na(surv)]
       surv= surv[!is.na(surv)]
       cat ("Iteration\tAUC\tHR(CI)\t\tP-val\n")
       for (i in 1:niter){
                new.lst = cross.val.combat(data, surv, censor,method = "none",
                gn.nb, plot.roc, ngroup, i)
                res = rbind (res, new.lst)
       }
       if(ngroup != length(surv)){
                cat ("Avg AUC+/-SD\tHR(CI)\n")
                if (plot.roc)
                legend (0.55,0.1, legend = paste("AUC+/-SD =", sprintf("%.2f",
                as.numeric(mean(res[,1],na.rm = TRUE))), "+/-", sprintf("%.2f",
                sd (res[, 1], na.rm = TRUE), sep = ""), bty = "n")
                cat (sprintf("%.2f",as.numeric(mean(res[,1], na.rm = TRUE))),
                "+/-", sprintf("%.2f",sd (res[,1],na.rm = TRUE)), "\t",
                gm(res[,2]), "(", sprintf("%.2f",ci.gm(res[,2])[1]), "-",
                sprintf("%.2f",ci.gm(res[,2])[2]), ")\n", sep = "")
       }
}
```
iter.subset *Performance evaluation by subsetting data sets in 100 iterations*

#### Description

A data set can be split to different subsets to determine if the performance derived from its subsets is improved by the increase of sample size. Each subset can then be split 100 times into the inde-

#### iter.subset 41

pendent training and testing sets. The sample size of the training set is set by the user (20,50,...,up to 2/3 of the complete set) and the remaining samples are used for the testing set. A gene signature will be derived from the training set and assessed on the testing set.

The performance obtained from the larger subsets and ultimately, the complete set is more likely higher than the performance generated from the smaller subsets. If it is not the case, the performance improvement might have been retained by factors such as heterogeneity with respect to patient's cohort or tumor characteristics.

## Usage

```
iter.subset(data, surv, censor, method = "none", gn.nb = 50, train.nb = 100)
```
## Arguments

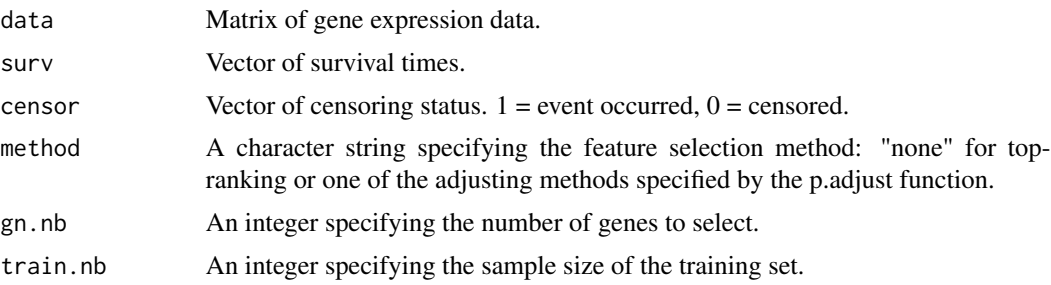

# Details

In top-ranking, genes are selected based on univariate Cox P-value ranking using the coxph function in the R survival package. In this feature selection method, the genes are ranked based on their likelihood ratio P-value and the top-gn.nb ranked genes with the smallest P-values are retained as the gene signature.

The p.adjust function in the stats package is used and all adjusted p-values not greater than 0.05 are retained if method != "none".

#### Value

Mean of AUC +/- standard deviation of AUC, geometric mean of HR (CI).

## Author(s)

Haleh Yasrebi

# Examples

```
data(gse4335)
data(gse4335pheno)
#The following script might be lengthy
#iter.subset(gse4335, gse4335pheno[,6],gse4335pheno[,5])
## The function is currently defined as
function (data, surv, censor, method = "none", gn.nb = 50, train.nb = 100){
```

```
require (survival)
require (survivalROC)
data =data[!is.na(surv),]
censor= censor[!is.na(surv)]
surv= surv[!is.na(surv)]
res = NULL
iteration.nb = 100
cat ("Iteration\tAUC\tHR(CI)\t\tP-val\n")
for (i in 1:iteration.nb){
        new.lst = eval.subset(data, surv, censor,i, method, gn.nb, train.nb)
        res = rbind (res, new.lst)
}
cat ("Avg AUC+/-SD\tHR(CI)\n")
cat (sprintf("%.2f", mean(res[,1], na.rm = T)), "+/-",sprintf("%.2f",sd (res[,1],na.rm = T)), "\t",
sprintf("%.2f",gm(res[,2])), "(",
sprintf("%.2f",ci.gm(res[,2])[1]), "-",
sprintf("%.2f",ci.gm(res[,2])[2]), ")\n",
sep = "")
```
}

# L *Likelihood function.*

## Description

Likelihood function.

## Usage

L(x, g.hat, d.hat)

#### Arguments

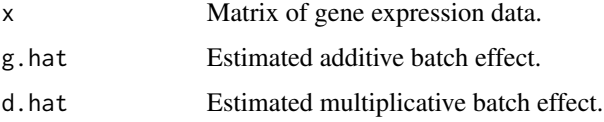

## Value

Likelihood estimate.

#### <span id="page-42-0"></span>list.batch 43

# Warning

This function is not called by the user directly.

#### Author(s)

WE Johnson

## References

W. Johnson E., L. Chen, Rabinovic, and A. Adjusting batch effects in microarray expression data using Empirical Bayes methods. Biostatistics, 8(1):118-127, January2007. ISSN 1465-4644. doi: <http://dx.doi.org/10.1093/biostatistics/kxj037>.

list.batch *Make a list of data batches.*

# Description

Append the batches of data sets.

## Usage

list.batch(saminfo)

# Arguments

saminfo Matrix of sample information.

# Value

List of batches.

# Warning

This function is not called by the user directly.

#### Author(s)

WE Johnson

# References

W. Johnson E., L. Chen, Rabinovic, and A. Adjusting batch effects in microarray expression data using Empirical Bayes methods. Biostatistics, 8(1):118-127, January 2007. ISSN 1465-4644.

#### See Also

[ComBat](#page-13-0)

```
main.merge.indep.valid
```
*Performance assessment of merged data sets by independent validation*

## Description

Assess the performance of survival prediction derived from the merged data sets by independent validation.

## Usage

```
main.merge.indep.valid(geno.files,surv.data,gn.nb=100,method = "none",
normalization = "zscore1", perf.eval = "auc")
```
## Arguments

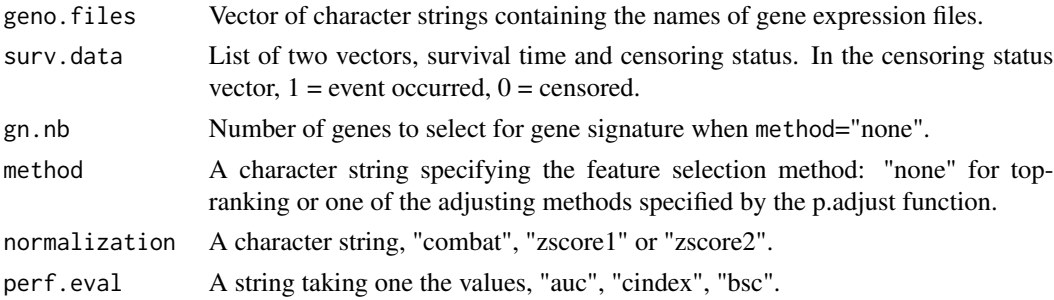

# Details

In Z-score1 normalization, all data sets are Z-score normalized separately and then, the data sets composing the training set are merged together. The remaining set is used as the testing set. This process is continued S times (S being the number of data sets) until all data sets are used in the training and testing sets.

In Z-score2 normalization, the data sets are selected for the training and testing sets. Suppose there are S data sets. Then, in S iteration, S-1 data sets are used for the training set and the remaining set used as the testing set. This process is continued until all data sets are used in the training and testing sets. In each iteration, the data sets composing the training set are first merged together and the merged data set is then Z-score normalized. The testing set is independently adjusted by Z-score normalization.

If the user wants to apply his own feature selection method, he should define his function with the same number of parameters as the defined feature selection function of the package, i.e. featureselection.

The p.adjust function in the R stats package is used and all adjusted p-values not greater than 0.05 are retained if method != "none".

If  $perf. eval == "auc", time-dependent AUC and hazard ratio are used as the measure of performance.$ mance, perf.eval == "cindex", concordance index defined in the survcomp package or perf.eval == "bsc", brier score defined in the survcomp package is used.

# Value

AUC, HR(CI) and p-value.

## Author(s)

Haleh Yasrebi

## References

Yasrebi H, Sperisen P, Praz V, Bucher P, 2009 Can Survival Prediction Be Improved By Merging Gene Expression Data Sets?. PLoS ONE 4(10): e7431. doi:10.1371/journal.pone.0007431.

## Examples

```
require(survJamda.data)
```

```
data(gse4335)
data(gse3143)
data(gse1992)
data(gse4335pheno)
data(gse3143pheno)
data(gse1992pheno)
geno.files = c("gse4335", "gse3143","gse1992")
surv.data = list(c(gse4335pheno[,6],gse3143pheno[,4],gse1992pheno[,19]),
                 c(gse4335pheno[,5],gse3143pheno[,3],gse1992pheno[,18]))
#The following script might take some time
#main.merge.indep.valid(geno.files,surv.data)
function(geno.files,surv.data,method = "none", normalization= "zscore1", perf.eval = "auc")
{
        require(survival)
        require(survivalROC)
        if (length(geno.files) < 3)stop ("\rThere should be minimum 3 data sets", call. = FALSE)
        if(normalization == "combat")
                batchID = det.batchID()if (!is.element(normalization, c("zscore","combat")))
                stop(" \rceil \text{normalization} = \text{`zscore\`' or normalization = \text{`combat\`''},call.=FALSE)
       common.gene = colnames(get(geno.files[1]))
       for (i in 2:length(geno.files))
              common.gene = intersect(common.gene, colnames(get(geno.files[i])))
       curr_set = 1:length(geno.files)
       for (y in curr_set){
```

```
x = \text{setdiff}(\text{curr}\_\text{set}, y)prep = get(paste("prep",normalization, sep = ""))
              lst = prep(common.gene,geno.files,surv.data,x,y)
               if (normalization == "zscore1" || normalization == "combat")
                      splitMerged.indep (geno.files,lst, x, y, method, perf.eval)
               else
                      splitZscore2.merge.indep (common.gene,geno.files,surv.data,
                      lst, x, y, method, perf.eval)
       }
}
```
main.process *main.process*

#### Description

Plot time-dependent ROC curves based on different time points.

# Usage

main.process(common.gene, geno.files, surv.data, method = "none", time.dep)

# Arguments

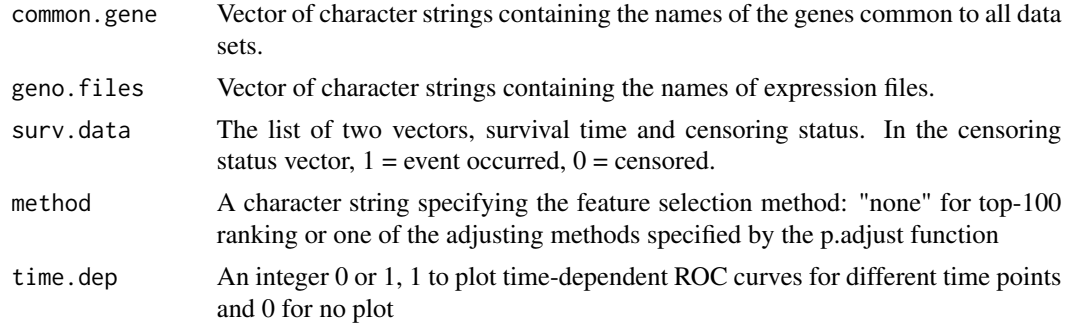

## Details

In top-ranking, genes are selected based on univariate Cox P-value ranking using the coxph function in the R survival package. In this feature selection method, the genes are ranked based on their likelihood ratio P-value and the top-100 ranked genes with the smallest P-values are retained as the gene signature.

The p.adjust function in the R stats package is used and all adjusted p-values not greater than 0.05 are retained if method != "none".

# Value

ROC curves plot and AUC values on the plot.

## Warning

This function is not called by the user directly.

## Author(s)

Haleh Yasrebi

main.single.indep.valid

*Independent validation of the performance of the gene signatures derived from single data sets.*

# Description

Assess the performance of the gene signatures derived from the single data sets in pair-wise manner.

# Usage

```
main.single.indep.valid(geno.files, surv.data,normalization = "zscore",
method = "none", gn.nb = 100, perf.event = "auc")
```
## Arguments

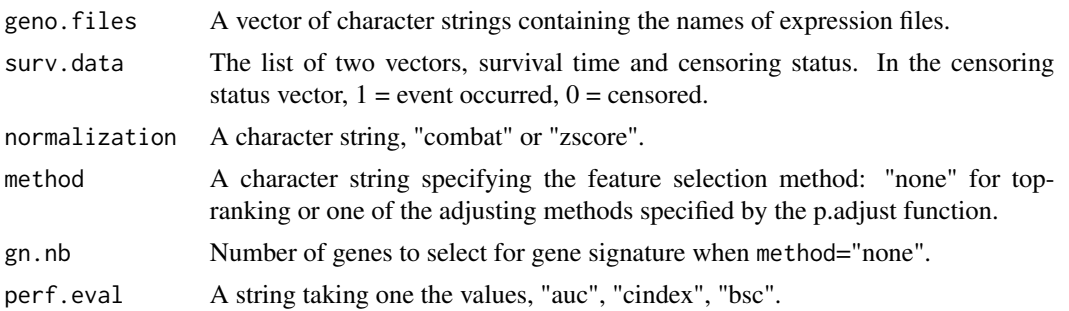

# Details

If the user wants to apply his own feature selection method, he should define his function with the same number of parameters as the defined feature selection function of the package, i.e. featureselection.

The p.adjust function in the R stats package is used and all adjusted p-values not greater than 0.05 are retained if method != "none".

If  $perf.event$ ,  $eval == "auc", time-dependent AUC$  and hazard ratio are used as the measure of performance, perf.eval == "cindex", concordance index defined in the survcomp package or perf.eval == "bsc", brier score defined in the survcomp package is used.

## Value

AUC, HR(CI) and p-value.

## <span id="page-47-0"></span>Author(s)

Haleh Yasrebi

#### References

Yasrebi H, Sperisen P, Praz V, Bucher P, 2009 Can Survival Prediction Be Improved By Merging Gene Expression Data Sets?. PLoS ONE 4(10): e7431. doi:10.1371/journal.pone.0007431.

## See Also

[znorm](#page-69-0), [ComBat](#page-13-0)

## Examples

require(survJamda.data)

```
data(gse4335)
data(gse3143)
data(gse1992)
data(gse4335pheno)
data(gse3143pheno)
data(gse1992pheno)
geno.files = c("gse4335", "gse3143","gse1992")
surv.data = list(c(gse4335pheno[,6],gse3143pheno[,4],gse1992pheno[,19]),
                 c(gse4335pheno[,5],gse3143pheno[,3],gse1992pheno[,18]))
#The following script might take some time
#main.single.indep.valid(geno.files, surv.data)
## The function is currently defined as
function(geno.files, surv.data,normalization = "zscore", method = "none", perf.eval = "auc")
{
      require(survival)
      require(survivalROC)
      if (!is.element(normalization, c("zscore","combat")))
                stop("Ynormalization = Y"zscoreY" or normalization = Y"combine",call.=FALSE)
      if(normalization == "combat")
               batchID = det.batchID()
       for (i in 1:length(geno.files)){
              for (j in 1:length(geno.files))
                     if (i != j){
                            common.gene = intersect(colnames(get(geno.files[i])),
                            colnames(get(geno.files[j])))
                            ds1 = excl.missing.single.indep(geno.files[i],
                            surv.data,common.gene)
                            ds2 = excl.missing.single.indep(geno.files[j],
```

```
surv.data,common.gene)
```
#### <span id="page-48-0"></span>meta.main 49

```
if (normalization == "combat")
                            mat = prepcombat.single.indep(ds1$mat,ds2$mat)
                     else
                            mat = prepzscore(ds1$mat,ds2$mat)
                     i.add = mat[1:nrow(ds1$mat),]j.add = mat[(nrow(ds1$mat)+1):nrow(mat),]cat ("Train data set: ", geno.files[j], " Test data set: ",
                     geno.files[i], "\n")
               calPerformance.single.indep(list(mat=j.adj,phyno=ds2$phyno,perf.eval),
                     list(mat=i.adj,phyno=ds1$phyno), method=method,perf.eval)
              }
}
```
}

meta.main *Meta analysis of survival data.*

# Description

Meta analysis of microarray gene expression data for survival prediction.

#### Usage

```
meta.main(geno.files, surv.data, method = "none")
```
# Arguments

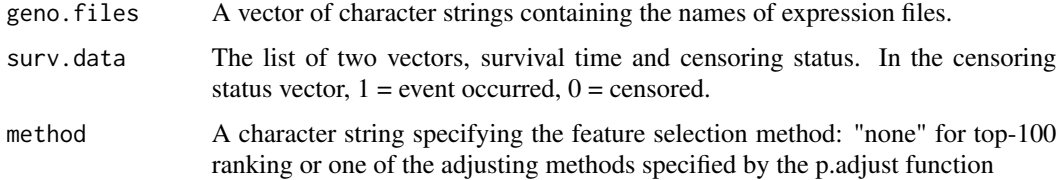

#### Details

In top-ranking, genes are selected based on univariate Cox P-value ranking using the coxph function in the R survival package. In this feature selection method, the genes are ranked based on their likelihood ratio P-value and the top-100 ranked genes with the smallest P-values are retained as the gene signature.

The p.adjust function in the R stats package is used and all adjusted p-values not greater than 0.05 are retained if method != "none".

# Value

AUC, HR(CI) and p-value.

## Author(s)

Haleh Yasrebi

# Examples

require(survJamda.data)

data(gse4335) data(gse3143) data(gse1992)

data(gse4335pheno) data(gse3143pheno) data(gse1992pheno)

```
geno.files = c("gse4335", "gse3143","gse1992")
surv.data = list(c(gse4335pheno[,6],gse3143pheno[,4],gse1992pheno[,19]),
c(gse4335pheno[,5],gse3143pheno[,3],gse1992pheno[,18]))
```
#The following script might take some time #meta.main(geno.files, surv.data)

```
## The function is currently defined as
function(geno.files,surv.data, method = "none")
{
        options(warn=-1)
       curr_set = 1:length(geno.files)
        for (y in curr_set){
                x = setdiff(curr_set, y)
                data.set.meta (x, y, geno.files,surv.data, method)
        }
}
```

```
plot.roc.curves Plot ROC curves of the testing set normalized by a joint analysis
                       method.
```
# Description

Plot ROC curves of the testing set normalized by a joint analysis method, Z-score2, Z-score1 or ComBat.

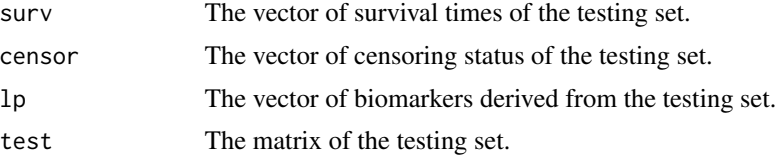

# plot.time.dep 51

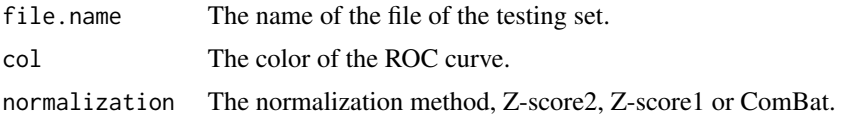

# Value

None.

## Warning

This function is not called by the user directly.

#### Author(s)

Haleh Yasrebi

# References

Haleh Yasrebi, Comparative study of joint analysis of microarray gene expression data in survival prediction and risk assessment of breast cancer patients, Brief Bioinform, 2015 doi:10.1093/bib/bbv092.

plot.time.dep *Plot time-dependent ROC curves from 0 to 120 months.*

# Description

Plot time-dependent ROC curves for the testing set from 0 to 120 months. As the clinical trials are carried out up to 10 years, the maximum time point is limited to 120 months.

# Arguments

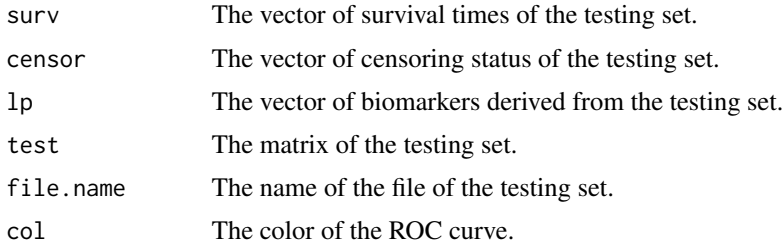

## Value

None.

# Warning

This function is not called by the user directly.

# <span id="page-51-0"></span>Author(s)

Haleh Yasrebi

# References

Haleh Yasrebi, Comparative study of joint analysis of microarray gene expression data in survival prediction and risk assessment of breast cancer patients, Brief Bioinform, 2015 doi:10.1093/bib/bbv092.

plotROC *Plot ROC curves related to different time points.*

# Description

Plot time-dependent AUC based on different survival time points.

# Arguments

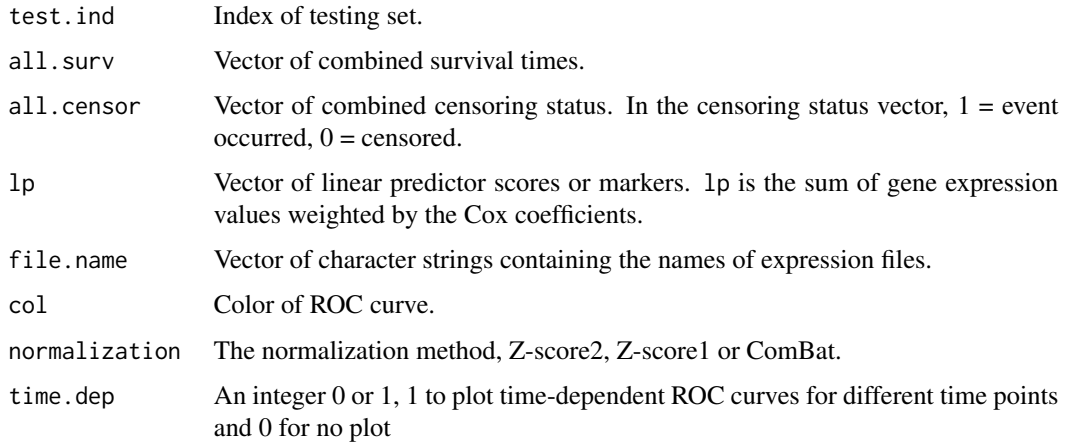

# Value

None.

# Warning

This function is not called by the user directly.

# Author(s)

Haleh Yasrebi

<span id="page-52-0"></span>

# Description

Combine the expression data, survival data (survival time and censoring status) and gene Z-scores for meta analysis.

# Usage

pool.zscores(common.gene, s, geno.files, surv.data)

# Arguments

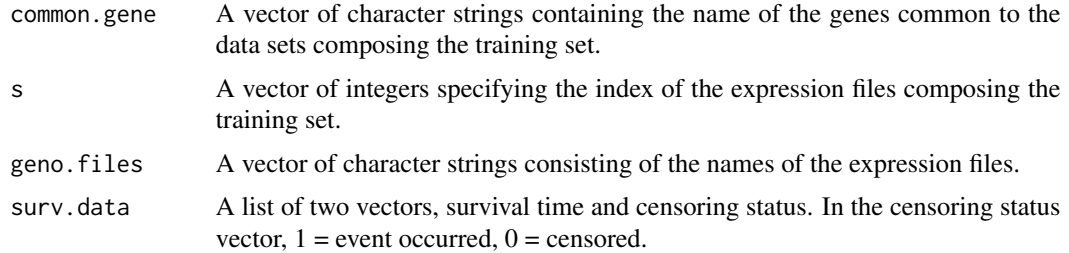

# Value

None.

# Warning

This function is not called by the user directly.

# Author(s)

Haleh Yasrebi

postmean *Estimated additive batch effect*

# Description

Estimated additive batch effect

## Usage

postmean(g.hat, g.bar, n, d.star, t2)

<span id="page-53-0"></span>54 postvar

# Arguments

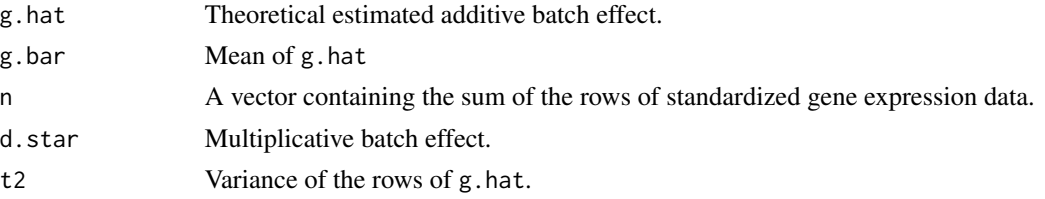

# Value

Empirical estimated additive batch effect.

## Warning

This function is not called by the user directly.

## Author(s)

WE Johnson

# References

W. Johnson E., L. Chen, Rabinovic, and A. Adjusting batch effects in microarray expression data using Empirical Bayes methods. Biostatistics, 8(1):118-127, January2007. ISSN 1465-4644. doi: <http://dx.doi.org/10.1093/biostatistics/kxj037>.

# See Also

[ComBat,](#page-13-0) [it.sol](#page-34-0)

postvar *Estimated multiplicative batch effect*

## Description

Estimated multiplicative batch effect

#### Usage

postvar(sum2, n, a, b)

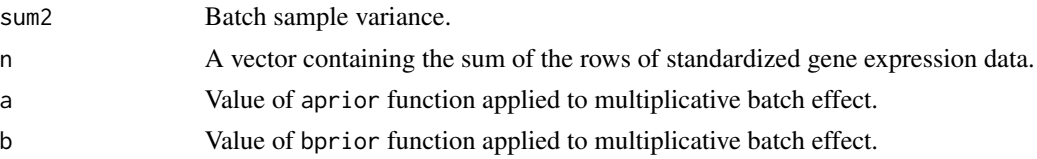

# <span id="page-54-0"></span>Value

Estimated multiplicative batch effect

## Warning

This function is not called by the user directly.

# Author(s)

WE Johnson

# References

W. Johnson E., L. Chen, Rabinovic, and A. Adjusting batch effects in microarray expression data using Empirical Bayes methods. Biostatistics, 8(1):118-127, January2007. ISSN 1465-4644. doi: <http://dx.doi.org/10.1093/biostatistics/kxj037>.

## See Also

[ComBat](#page-13-0)[,aprior](#page-3-0)[,bprior](#page-5-0)

pred.time.indep.valid *Prediction of survival time by independent validation.*

## Description

Identify the gene list common to all single data sets and invoke the subsequent function main.process.

# Usage

```
pred.time.indep.valid(geno.files, surv.data, method = "none", time.dep = 0)
```
#### Arguments

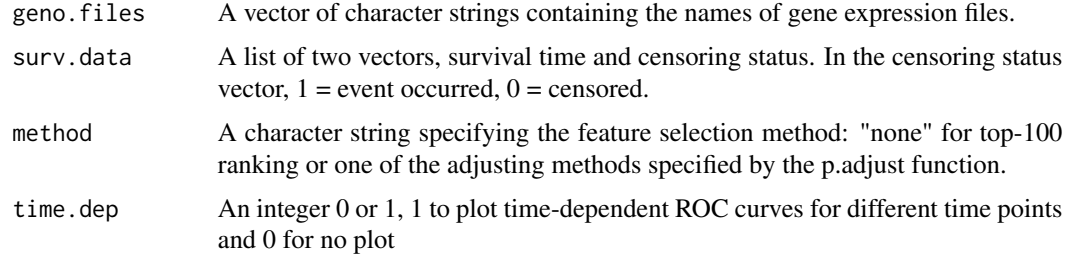

#### Value

None.

#### Author(s)

Haleh Yasrebi

## Examples

```
require(survJamda.data)
data(gse4335)
data(gse3143)
data(gse1992)
data(gse4335pheno)
data(gse3143pheno)
data(gse1992pheno)
geno.files = c("gse4335","gse1992","gse3143")
surv.data = list(c(gse4335pheno[,6],gse1992pheno[,19],gse3143pheno[,4]),
                 c(gse4335pheno[,5],gse1992pheno[,18],gse3143pheno[,3]))
#pred.time.indep.valid(geno.files, surv.data)
## The function is currently defined as
function(geno.files, surv.data)
{
common.gene = colnames(get(geno.files[1]))
for (i in 2:length(geno.files))
common.gene = intersect(common.gene, colnames(get(geno.files[i])))
par (mfrow = c(1,length(geno.files)))
par(oma=c(2,2,length(geno.files),2))
main.process (common.gene, geno.files, surv.data)
 }
```
prepcombat *Combination of data sets prior to the application of ComBat.*

## Description

Combine the gene expression data, survival time and censoring status of at least two data sets prior to the application of ComBat.

## Usage

```
prepcombat(common.gene, geno.files, surv.data, batchID, x, y)
```
<span id="page-55-0"></span>

## <span id="page-56-0"></span>Arguments

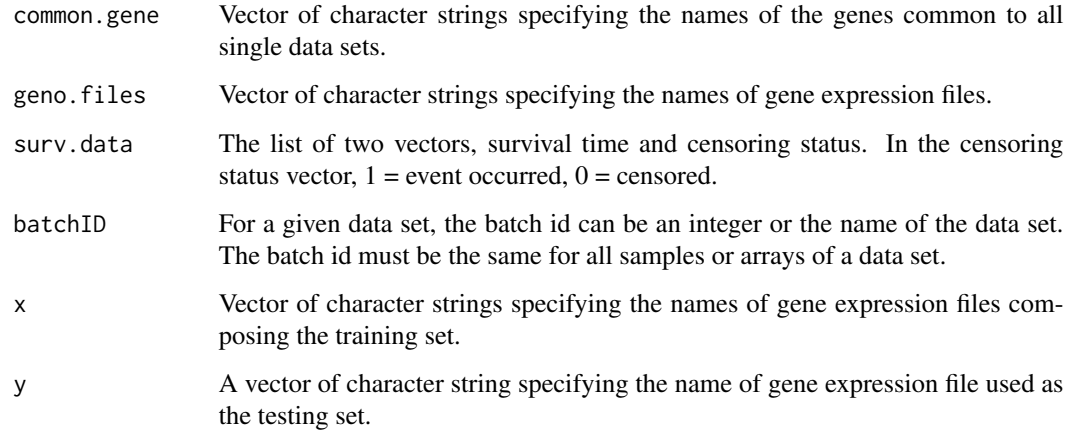

# Value

A list of two objects, (i) ComBat-adjusted gene expression data and (ii) the list of two vectors, the merged survival time and censoring status.

## Warning

This function is not called by the user directly.

## Author(s)

Haleh Yasrebi

prepcombat.single.indep

*Pair-wise combination of single data sets prior to the application of ComBat and independent validation.*

# Description

Combine in a pair-wise manner the gene expression values, survival time and censoring status of two single data sets prior to the application of ComBat.

# Usage

prepcombat.single.indep(ds1, ds2,i, j, batchID)

# <span id="page-57-0"></span>Arguments

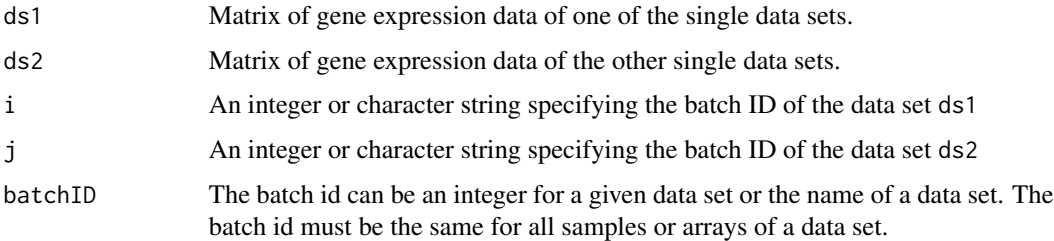

# Value

ComBat-adjusted merged gene expression data.

# Warning

This function is not called by the user directly.

# Author(s)

Haleh Yasrebi

prepzscore *Z-score normalization.*

# Description

Take two data sets, apply Z-score normalization to each and combine the two normalized data sets.

# Usage

```
prepzscore(i, j)
```
# Arguments

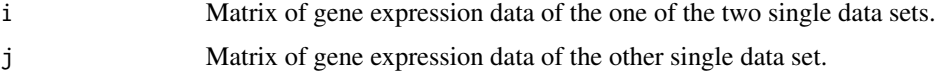

# Value

Matrix of Z-score normalized merged data set.

# Author(s)

Haleh Yasrebi

# <span id="page-58-0"></span>prepzscore1 59

## Examples

require(survJamda.data)

```
data(gse4335)
data(gse1992)
common.gene = intersect(colnames(gse4335),colnames(gse1992))
#m = prepzscore(gse4335[,common.gene],gse1992[,common.gene])
## The function is currently defined as
function (i, j)
{
       i = scale(t(scale(t(i))))j = scale(t(scale(t(j))))mat = rhind(i, j)return(mat)
}
```
prepzscore1 *Apply Z-score1 normalization.*

# Description

Apply Z-score1 normalization before combining the data sets together. Each data sets is Z-score normalized separately and then, the data sets composing the training sets are combined together. The testing set is Z-score normalized independently and separately from the training set.

# Usage

```
prepzscore1(common.gene, geno.files, surv.data, x, y)
```
# Arguments

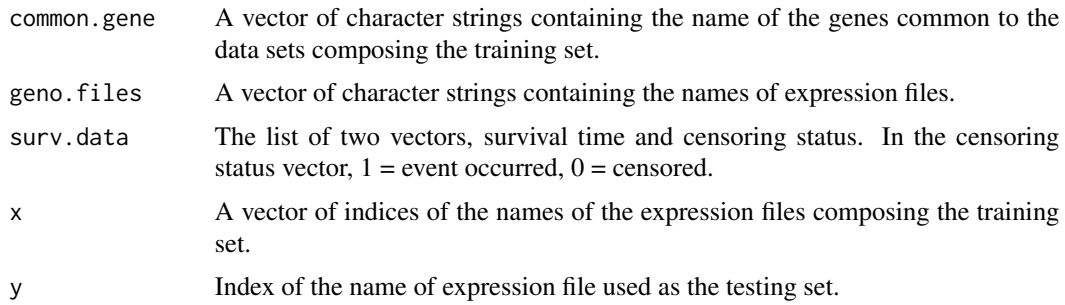

# Value

A list of two objects, (i) the matrix of combined normalized gene expression data and (ii) a list of two vectors, the combined survival times and censoring status.

# <span id="page-59-0"></span>Warning

This function is not called by the user directly.

## Author(s)

Haleh Yasrebi

# See Also

[znorm](#page-69-0)

prepzscore2 *Apply Z-score2 normalization.*

# Description

Apply Z-score2 normalization. First, combine the data sets composing the training set and then, apply Z-score normalization to the merged data set.

# Usage

prepzscore2(common.gene, geno.files, surv.data, x, y)

# Arguments

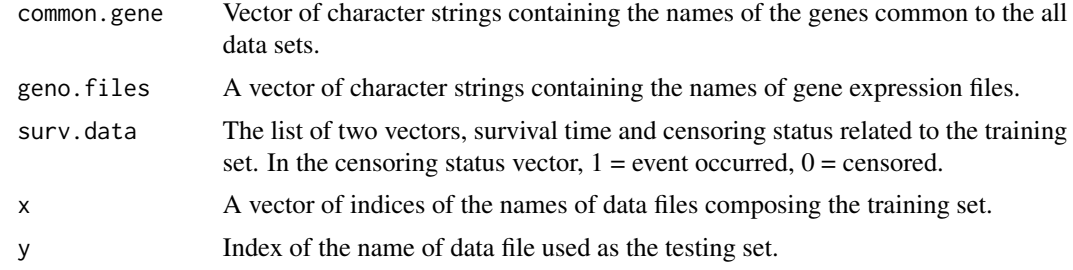

# Value

A list of two objects related to the training set, (i) the matrix of Z-score normalized merged gene expression data and (ii) a list of two vectors, the combined survival time and censoring status.

# Warning

This function is not called by the user directly.

# Author(s)

Haleh Yasrebi

# Description

Simulation of survival data using a Weibull model. Two scenarios could be considered: Simulate gene expression values with and without correlation among genes. The aim is to determine if the prediction performance derived from the merged data set is mediated by the correlation among genes.

## Usage

```
proc.simulate(tot.genes = 100, correlation = 0, gene.nb = 50, sample.nb = 400,
beta.init = 0.5, shape = 1, scale = 1)
```
## Arguments

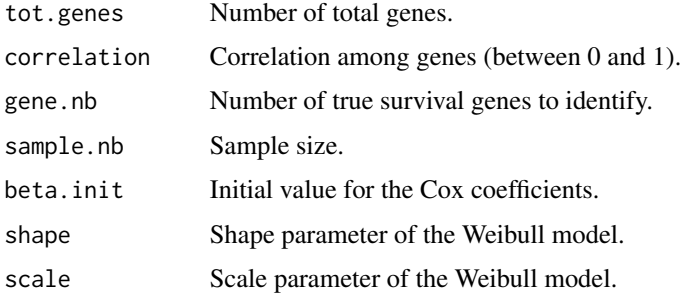

## Details

beta should not be close to zero. Otherwise, the true genes cannot be identified. Values between +/- 0.2 and +/- 3 would be good choices. Shape and scale should be selected between 1 and 2 (integer, preferably).

# Value

Mean of AUC +/- standard deviation(AUC), geometric mean of HR (CI).

## Warning

The user must enter a value for beta, scale and shape different from the initial values when (s)he is asked to do so. Otherwise, the old values are used for the second data set which will make the second data set have the same distribution as the first data set which is not desired.

## Author(s)

Haleh Yasrebi

## Examples

```
#using the default parameters, run the following script:
#proc.simulate()
#other values to be used:
#correlation = 0.8
#number of genes: 10,1000,5000
## The function is currently defined as
function(tot.genes = 100, correlation = 0, gene.nb = 50, sample.nb = 400,
beta.init = 0.5, shape = 1, scale = 1)
{
       require(survival)
       require(survivalROC)
       require(ecodist)
       d1 = generate.survival.data (gene.nb, tot.genes,sample.nb,beta.init, correlation,
       shape, scale)
       old.beta.init = beta.init
       cat ("Enter a different value for beta for the second data set:
       Example: beta.init = 0.1\n")
       beta.init = as.numeric(readline())old.shape = shape
       old.scale = scale
       cat ("Enter a different value for shape for the second data set.
       Enter only a numeric value. Example: 2\n")
       shape = as.numeric(readline())
       if (!is.numeric(shape))
              shape = old.shape
       cat ("Enter a different value for scale for the second data set.
              Enter only a numeric value. Example: 1.5\n")
       scale = as.numeric(readline())
       if (!is.numeric(scale))
              scale = old.scale
       d2 = generate.survival.data(gene.nb, tot.genes,sample.nb,beta.init,
       correlation,shape, scale)
       eval.merge.simulate(d1,d2,tot.genes, gene.nb, zscore = 1)
}
```
shuffle.samples *Shuffle samples.*

## Description

To ensure the applicability of Cox regression, the function splits the samples randomly and assigns at least one deceased or relapsed patient to the training and testing sets.

# splitMerged.auc.plot 63

# Usage

shuffle.samples(n, censor, train.nb)

## Arguments

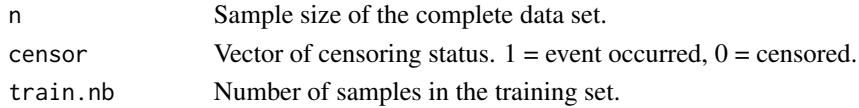

# Value

List of two vectors, the indices of the training set and the indices of the testing set.

# Warning

This function is not called by the user directly.

# Author(s)

Haleh Yasrebi

splitMerged.auc.plot *Determine the indices of the training and testing sets.*

# Description

Determine the indices of the training and testing sets prior to the plot of ROC curves.

# Usage

```
splitMerged.auc.plot(geno.files, lst, i, j, col, method, time.dep)
```
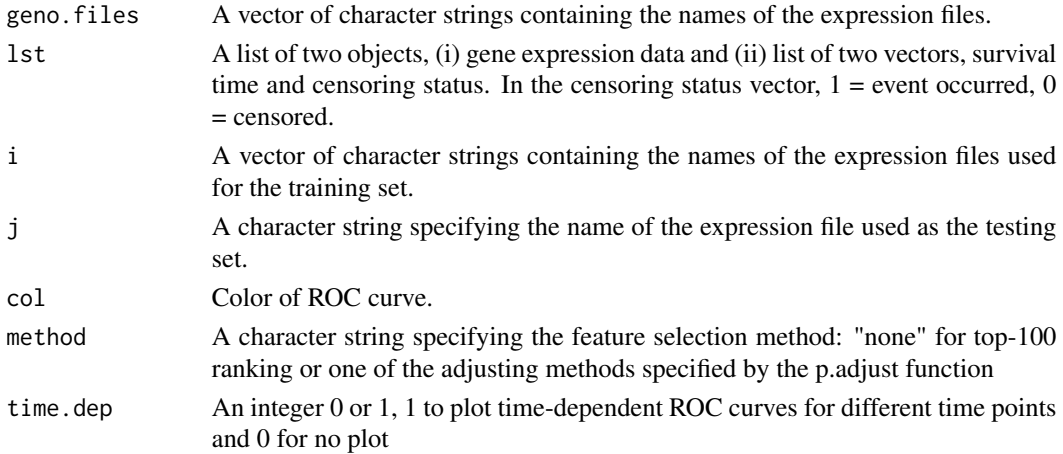

The p.adjust function in the R stats package is used and all adjusted p-values not greater than 0.05 are retained if method != "none".

## Value

None.

# Warning

This function is not called by the user directly.

## Author(s)

Haleh Yasrebi

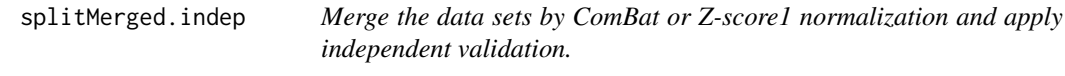

# Description

The data sets are either adjusted by Z-score1 normalization or ComBat. In Z-score1 normalization, all data sets are first Z-score normalized and then, merged together. The selection of data sets for the training and testing sets is performed before the application of independent validation.

# Usage

splitMerged.indep(geno.files,lst, i, j, method,gn.nb,perf.eval,normalization)

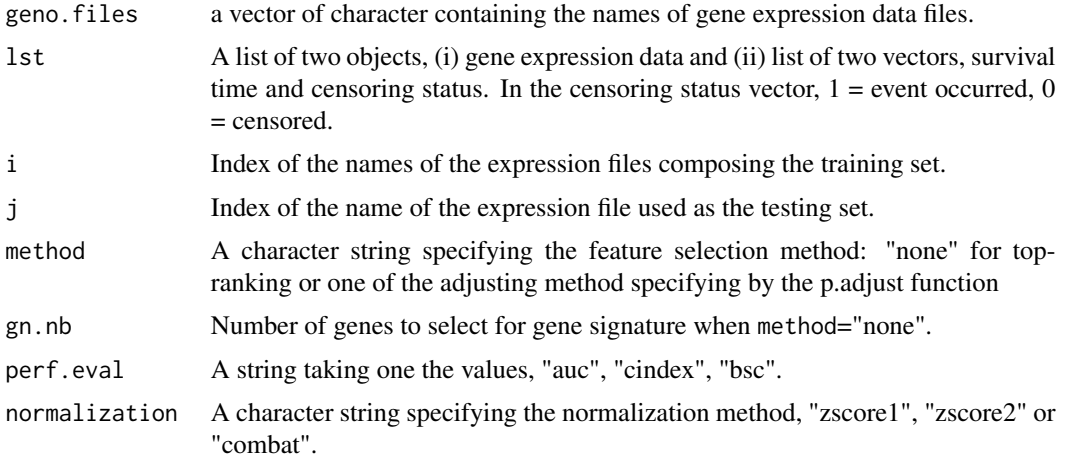

<span id="page-64-0"></span>The p.adjust function in the R stats package is used and all adjusted p-values not greater than 0.05 are retained if method != "none".

If  $perf. eval == "auc", time-dependent AUC and hazard ratio are used as the measure of perfor$ mance, perf.eval == "cindex", concordance index defined in the survcomp package or perf.eval == "bsc", brier score defined in the survcomp package is used.

## Value

None.

# Warning

This function is not called by the user directly.

## Author(s)

Haleh Yasrebi

# References

Yasrebi H, Sperisen P, Praz V, Bucher P, 2009 Can Survival Prediction Be Improved By Merging Gene Expression Data Sets?. PLoS ONE 4(10): e7431. doi:10.1371/journal.pone.0007431.

splitZscore2.auc.plot *Z-score2 normalization prior to AUC plot.*

## Description

For independent validation, merge survival time and censoring status of the data sets composing the training set and apply the Z-score normalization prior to the plot of AUC.

## Usage

```
splitZscore2.auc.plot(common.gene, geno.files, surv.data, lst, i, j,
col, method, time.dep)
```
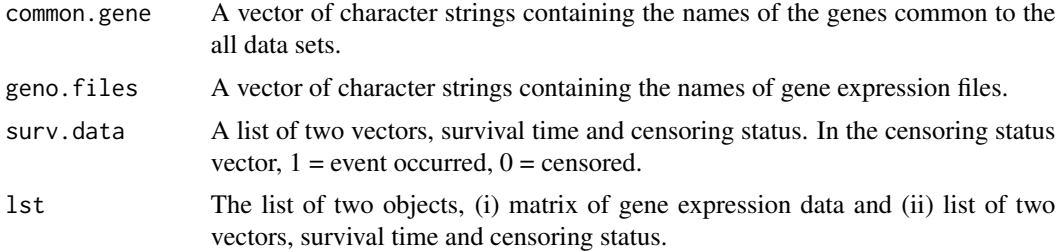

<span id="page-65-0"></span>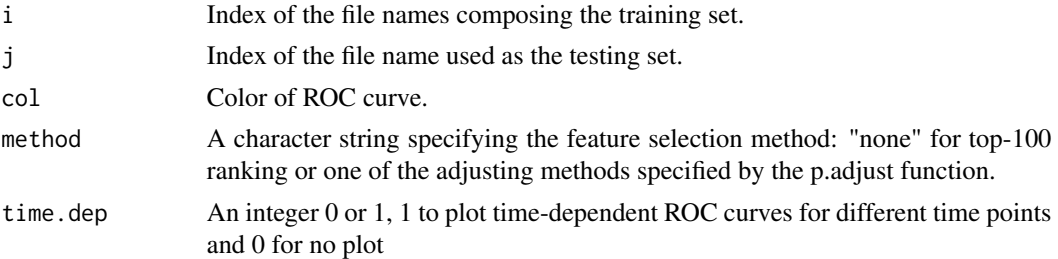

Z-score2 normalization is performed as follows: First, the data sets are selected for the training and testing sets. Suppose there are S data set. Then, in S iteration, S-1 data sets are selected for the training set and the remaining set selected as the testing set until all data sets are used in the training and testing sets. The data sets composing the training set are merged together and the merged data set is then Z-score normalized. The testing set is independently adjusted by Z-score normalization.

In top-ranking, genes are selected based on univariate Cox P-value ranking using the coxph function in the R survival package. In this feature selection method, the genes are ranked based on their likelihood ratio P-value and the top-100 ranked genes with the smallest P-values are retained as the gene signature.

The p.adjust function in the R stats package is used and all adjusted p-values not greater than 0.05 are retained if method != "none".

# Value

None.

## Warning

This function is not called by the user directly.

#### Author(s)

Haleh Yasrebi

splitZscore2.merge.indep

*Merge data sets by Z-score2 normalization and assess the performance by independent validation.*

## Description

Z-score2 normalization is performed as follows: First, the data sets are selected for the training and testing sets. Suppose there are S data set. Then, in S iteration, S-1 data sets selected as the training set and the remaining set as the testing set until all data sets are used in the training and testing sets. The data sets composing the training set are merged together and the merged data set is then Z-score normalized. The testing set is independently adjusted by Z-score normalization.

# Usage

```
splitZscore2.merge.indep(common.gene, geno.files, surv.data, lst, i, j,
method,gn.nb,perf.eval, normalization)
```
## **Arguments**

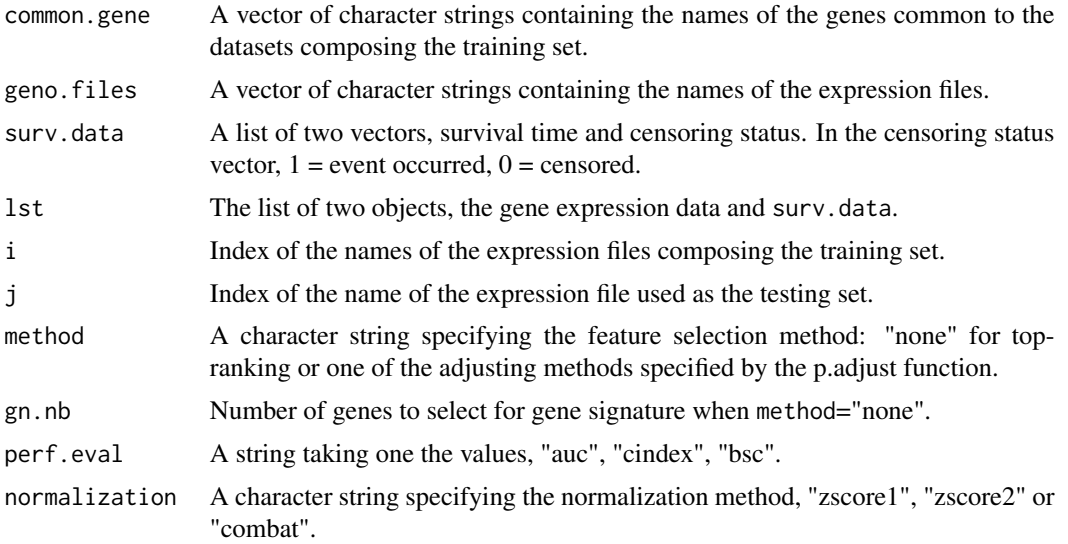

# Details

In top-ranking, genes are selected based on univariate Cox P-value ranking using the coxph function in the R survival package. In this feature selection method, the genes are ranked based on their likelihood ratio P-value and the top-100 ranked genes with the smallest P-values are retained as the gene signature.

The p.adjust function in the R stats package is used and all adjusted p-values not greater than 0.05 are retained if method != "none".

If perf.eval  $==$  "auc", time-dependent AUC and hazard ratio are used as the measure of performance, perf.eval == "cindex", concordance index defined in the survcomp package or perf.eval == "bsc", brier score defined in the survcomp package is used.

# Value

None.

## Warning

This function is not called by the user directly.

# Author(s)

Haleh Yasrebi

<span id="page-67-1"></span>

## Description

Trim the data of extra columns with array names 'X' or start with 'X.'

## Usage

trim.dat(dat)

#### Arguments

dat Matrix of gene expression data.

# Value

Matrix of gene expression data trimmed as specified in Description section.

# Warning

This function is not called by the user directly.

#### Author(s)

WE Johnson

#### References

W. Johnson E., L. Chen, Rabinovic, and A. Adjusting batch effects in microarray expression data using Empirical Bayes methods. Biostatistics, 8(1):118-127, January2007. ISSN 1465-4644. doi: <http://dx.doi.org/10.1093/biostatistics/kxj037>.

<span id="page-67-0"></span>writeGeno *Reformat gene expression data for ComBat.*

## Description

Reformat gene expression data for ComBat.

# Usage

writeGeno(x, fileName)

# <span id="page-68-1"></span>writeSamples 69

## Arguments

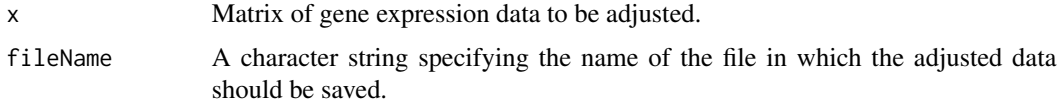

## Value

None.

# Warning

This function is not called by the user directly.

# Author(s)

Haleh Yasrebi

# See Also

[writeSamples](#page-68-0)[,ComBat](#page-13-0)

<span id="page-68-0"></span>writeSamples *Write batch samples for ComBat.*

# Description

Create a file for the batch IDs of the data sets.

## Usage

writeSamples(x, batchID, fileName)

## Arguments

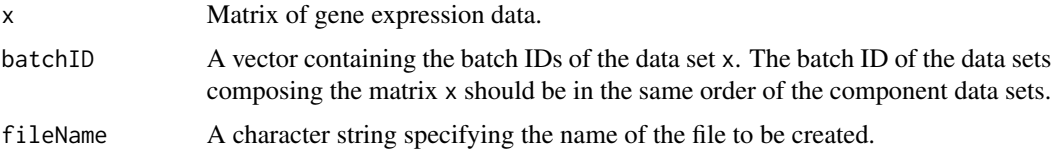

# Details

This function writes two columns in a file: Array.name and Batch. The Array.name column contains the array or sample ID which are the row names of the matrix x. The batch id in the second column can be an integer or the name of the data set. The batch id must be the same for all samples or arrays of a data set.

#### 70 znorm

# Value

None.

# Warning

This function is not called by the user directly.

# Author(s)

Haleh Yasrebi

# See Also

[writeGeno](#page-67-0)[,ComBat](#page-13-0)

## <span id="page-69-0"></span>znorm *Matrix Z-score normalization.*

## Description

Z-score normalization of a matrix

## Usage

znorm(m)

# Arguments

m Matrix of gene expression data.

## Value

Z-score normalized matrix of gene expression data m.

# Author(s)

Haleh Yasrebi

# References

Larsen, R. J. and Marx, M. L. (2000). An Introduction to Mathematical Statistics and Its Applications (3rd Edition), Prentice Hall.ISBN 0139223037.

<span id="page-69-1"></span>

#### znorm znak za obrazovanja za obrazovanja za obrazovanja za obrazovanja za obrazovanja za obrazovanja za obrazov

# Examples

require(survJamda.data)

```
data(gse4335)
data(gse3143)
common.gene = intersect(colnames(gse3143), colnames(gse4335))
m = znorm(rbind(gse3143[,common.gene],gse4335[,common.gene]))
## The function is currently defined as
function(m)
{
       m = scale(t(scale(t(m))))return(m)
}
```
# **Index**

∗Topic ComBat aprior, [4](#page-3-1) Beta.NA, [5](#page-4-0) bprior, [6](#page-5-1) build.design, [7](#page-6-0) ComBat, [14](#page-13-1) combat.likelihood, [16](#page-15-0) compute.combat, [17](#page-16-0) cross.val.combat, [17](#page-16-0) det.batchID, [21](#page-20-0) filter.absent, [29](#page-28-0) int.eprior, [33](#page-32-0) it.sol, [35](#page-34-1) iter.crossval.combat, [38](#page-37-1) list.batch, [43](#page-42-0) postmean, [53](#page-52-0) postvar, [54](#page-53-0) prepcombat, [56](#page-55-0) prepcombat.single.indep, [57](#page-56-0) writeGeno, [68](#page-67-1) writeSamples, [69](#page-68-1) ∗Topic Meta analysis calPerformance.meta, [10](#page-9-0) det.set.meta, [22](#page-21-0) featureselection.meta, [28](#page-27-0) meta.main, [49](#page-48-0) ∗Topic Plot cross.val.combat, [17](#page-16-0) cross.val.surv, [19](#page-18-0) init.plot, [32](#page-31-0) iter.crossval, [36](#page-35-1) iter.crossval.combat, [38](#page-37-1) plotROC, [52](#page-51-0) splitZscore2.auc.plot, [65](#page-64-0) ∗Topic Z-score normalization prepzscore, [58](#page-57-0) prepzscore1, [59](#page-58-0) prepzscore2, [60](#page-59-0) splitZscore2.auc.plot, [65](#page-64-0)

splitZscore2.merge.indep, [66](#page-65-0) znorm, [70](#page-69-1) ∗Topic package survJamda-package, [3](#page-2-0) ∗Topic survivalROC cross.val.combat, [17](#page-16-0) cross.val.surv, [19](#page-18-0) iter.crossval, [36](#page-35-1) iter.crossval.combat, [38](#page-37-1) ∗Topic survival cross.val.combat, [17](#page-16-0) cross.val.surv, [19](#page-18-0) iter.crossval, [36](#page-35-1) iter.crossval.combat, [38](#page-37-1) ∗Topic filter.absent, [29](#page-28-0) aprior, [4,](#page-3-1) *[6](#page-5-1)*, *[35](#page-34-1)*, *[55](#page-54-0)* Beta.NA, [5](#page-4-0) bprior, *[4](#page-3-1)*, [6,](#page-5-1) *[35](#page-34-1)*, *[55](#page-54-0)* build.design, [7](#page-6-0) cal.cox.coef, [7](#page-6-0) calPerformance.auc.plot, [8](#page-7-0) calPerformance.merge.indep, [9](#page-8-0) calPerformance.meta, [10](#page-9-0) calPerformance.single.indep, [11](#page-10-0) ci.gm, [13,](#page-12-0) *[31](#page-30-0)* comb.surv.censor, [14](#page-13-1) ComBat, *[4](#page-3-1)[–6](#page-5-1)*, [14,](#page-13-1) *[16](#page-15-0)*, *[30](#page-29-0)*, *[34,](#page-33-0) [35](#page-34-1)*, *[43](#page-42-0)*, *[48](#page-47-0)*, *[54,](#page-53-0) [55](#page-54-0)*, *[69,](#page-68-1) [70](#page-69-1)* combat.likelihood, [16](#page-15-0) compute.combat, [17](#page-16-0) concordance.index, *[4](#page-3-1)* corgen, *[4](#page-3-1)* coxph, *[4](#page-3-1)* cross.val.combat, [17](#page-16-0) cross.val.surv, [19](#page-18-0)

design.mat, [20](#page-19-0)
## $I<sub>N</sub>$   $I<sub>3</sub>$   $I<sub>3</sub>$   $I<sub>4</sub>$   $I<sub>5</sub>$   $I<sub>6</sub>$   $I<sub>7</sub>$   $I<sub>8</sub>$   $I<sub>9</sub>$   $I<sub>9</sub>$   $I<sub>9</sub>$   $I<sub>9</sub>$   $I<sub>9</sub>$   $I<sub>9</sub>$   $I<sub>9</sub>$   $I<sub>9</sub>$   $I<sub>9</sub>$   $I<sub>9</sub>$   $I<sub>9</sub>$   $I<sub>9</sub>$   $I$

det.batchID, [21](#page-20-0) det.set.ind, [21](#page-20-0) det.set.meta, [22](#page-21-0) detFileName, [23](#page-22-0) eval.merge.simulate, [23](#page-22-0) eval.subset, [24](#page-23-0) excl.missing, [25](#page-24-0) excl.missing.single.indep, [26](#page-25-0) excl.samples, [27](#page-26-0) featureselection, [27](#page-26-0) featureselection.meta, [28](#page-27-0) filter.absent, [29](#page-28-0) generate.survival.data, [30](#page-29-0) gm, *[13](#page-12-0)*, [31](#page-30-0) groups.cv, [32](#page-31-0) init.plot, [32](#page-31-0) int.eprior, [33](#page-32-0) inv.normal, [34](#page-33-0) it.sol, [35,](#page-34-0) *[54](#page-53-0)* iter.crossval, [36,](#page-35-0) *[39](#page-38-0)* iter.crossval.combat, *[18](#page-17-0)*, *[37](#page-36-0)*, [38](#page-37-0) iter.subset, [40](#page-39-0) L, [42](#page-41-0) list.batch, [43](#page-42-0) main.merge.indep.valid, [44](#page-43-0) main.process, [46](#page-45-0) main.single.indep.valid, [47](#page-46-0) meta.main, [49](#page-48-0) p.adjust, *[4](#page-3-0)* plot.roc.curves, [50](#page-49-0) plot.time.dep, [51](#page-50-0) plotROC, [52](#page-51-0) pool.zscores, [53](#page-52-0) postmean, [53](#page-52-0) postvar, [54](#page-53-0) pred.time.indep.valid, [55](#page-54-0) prepcombat, [56](#page-55-0) prepcombat.single.indep, [57](#page-56-0) prepzscore, [58](#page-57-0) prepzscore1, [59](#page-58-0) prepzscore2, [60](#page-59-0) proc.simulate, *[24](#page-23-0)*, *[31](#page-30-0)*, [61](#page-60-0)

```
sbrier.score2proba, 4
shuffle.samples, 62
splitMerged.auc.plot, 63
splitMerged.indep, 64
splitZscore2.auc.plot, 65
splitZscore2.merge.indep, 66
survivalROC, 4
survJamda-package, 3
trim.dat, 68
writeGeno, 68, 70
writeSamples, 69, 69
znorm, 48, 60, 70
```